## **UNIVERSIDAD POLITÉCNICA DE VALENCIA**

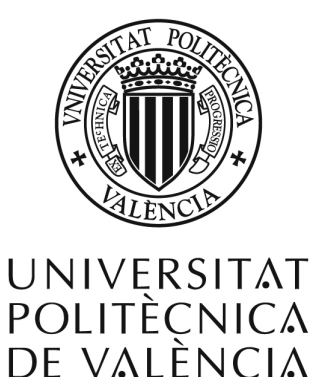

Departamento de Sistemas Informáticos y Computación Departamento de Física Aplicada

Tesina de máster:

*Sistemas de realidad virtual para el estudio del campo acústico de edificios del patrimonio artístico-cultural*

> Realizada por: Radha Empar Montell Serrano

> > Dirigida por: Javier Lluch Crespo Alicia Giménez Pérez

9 de septiembre de 2010

## **Agradecimientos**

Este trabajo ha sido realizado con el soporte del Ministerio de Ciencia e Innovación mediante la beca FPI BES-2009-013291 asignada al proyecto de investigación BIA2008-05485.

Asimismo, querría agradecer a los profesores Alicia Giménez y Javier Lluch por orientarme y corregirme en este trabajo. También, a la gente que trabaja en el Centro de Realidad Virtual por su apoyo y dedicación en las pruebas realizadas. Y finalmente, a mi familia y amigos por estar a mi lado y soportarme.

# **Índice general**

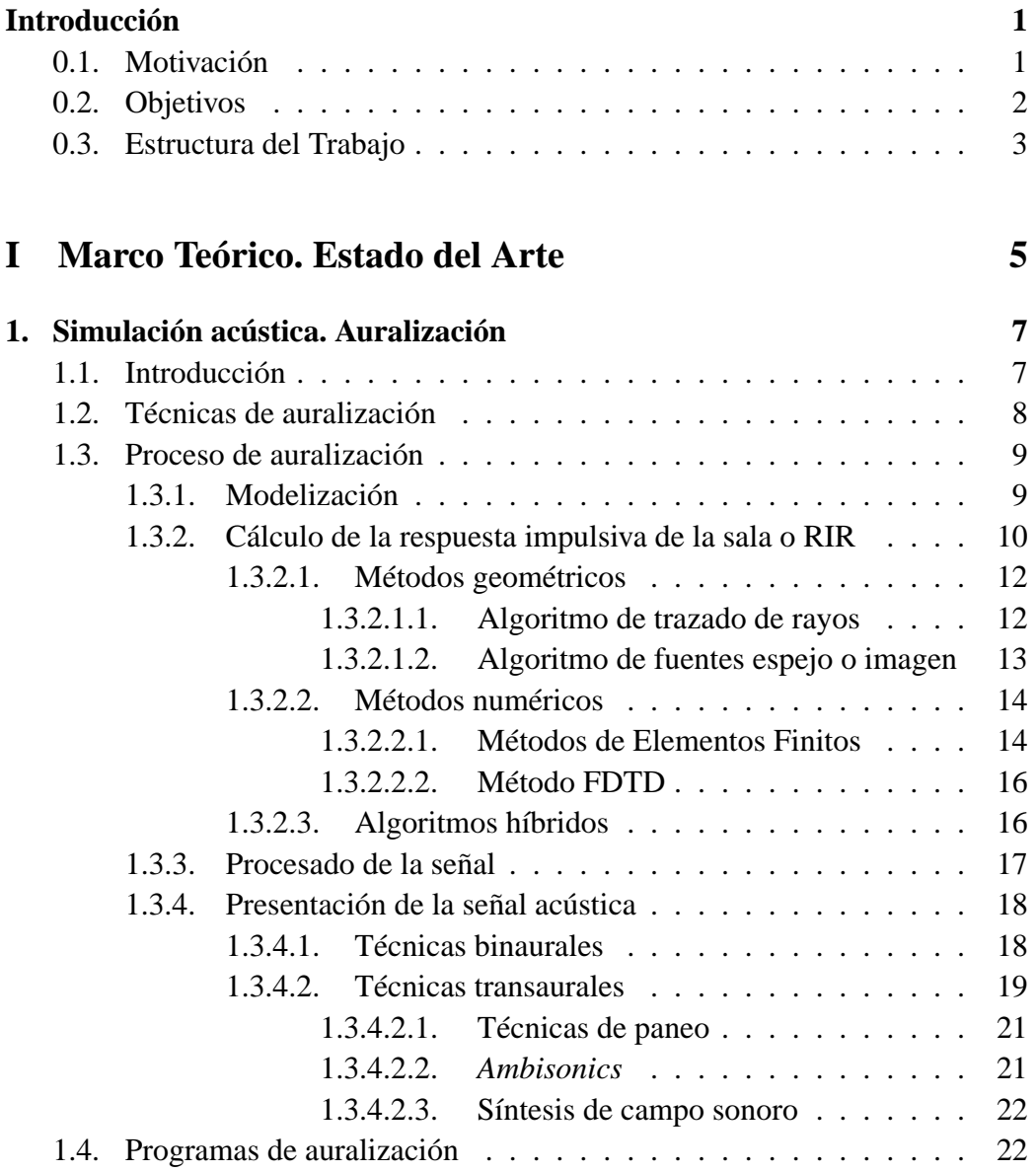

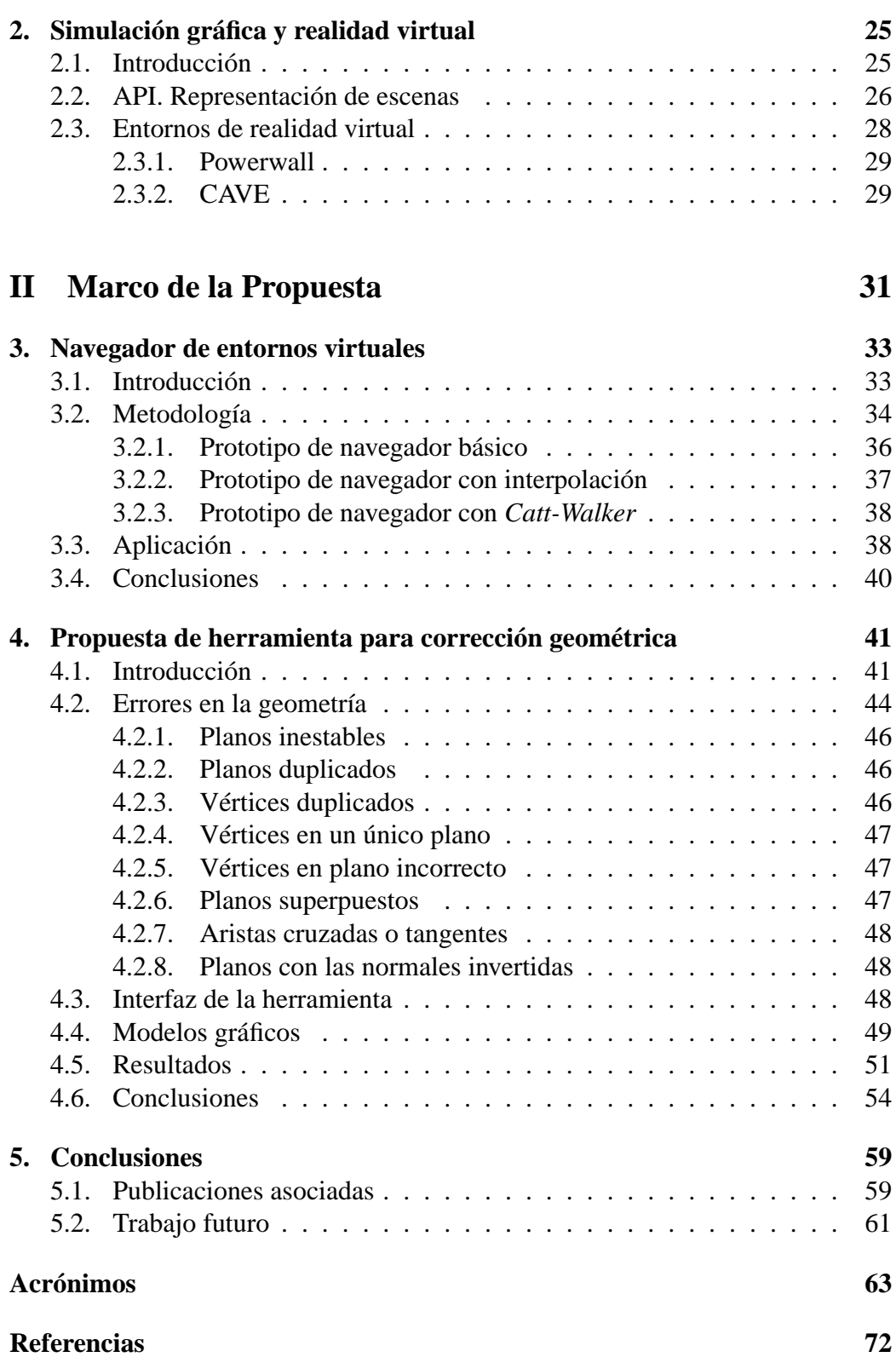

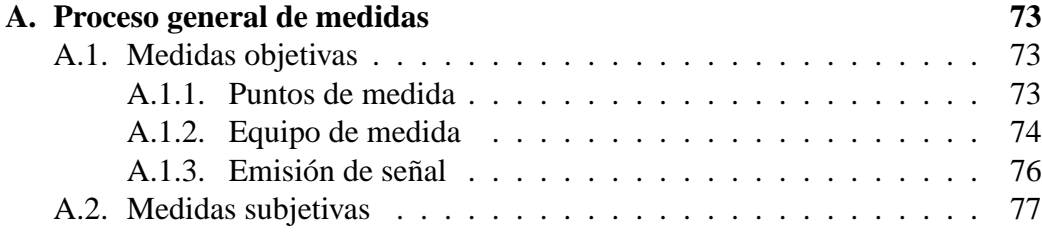

# **Índice de figuras**

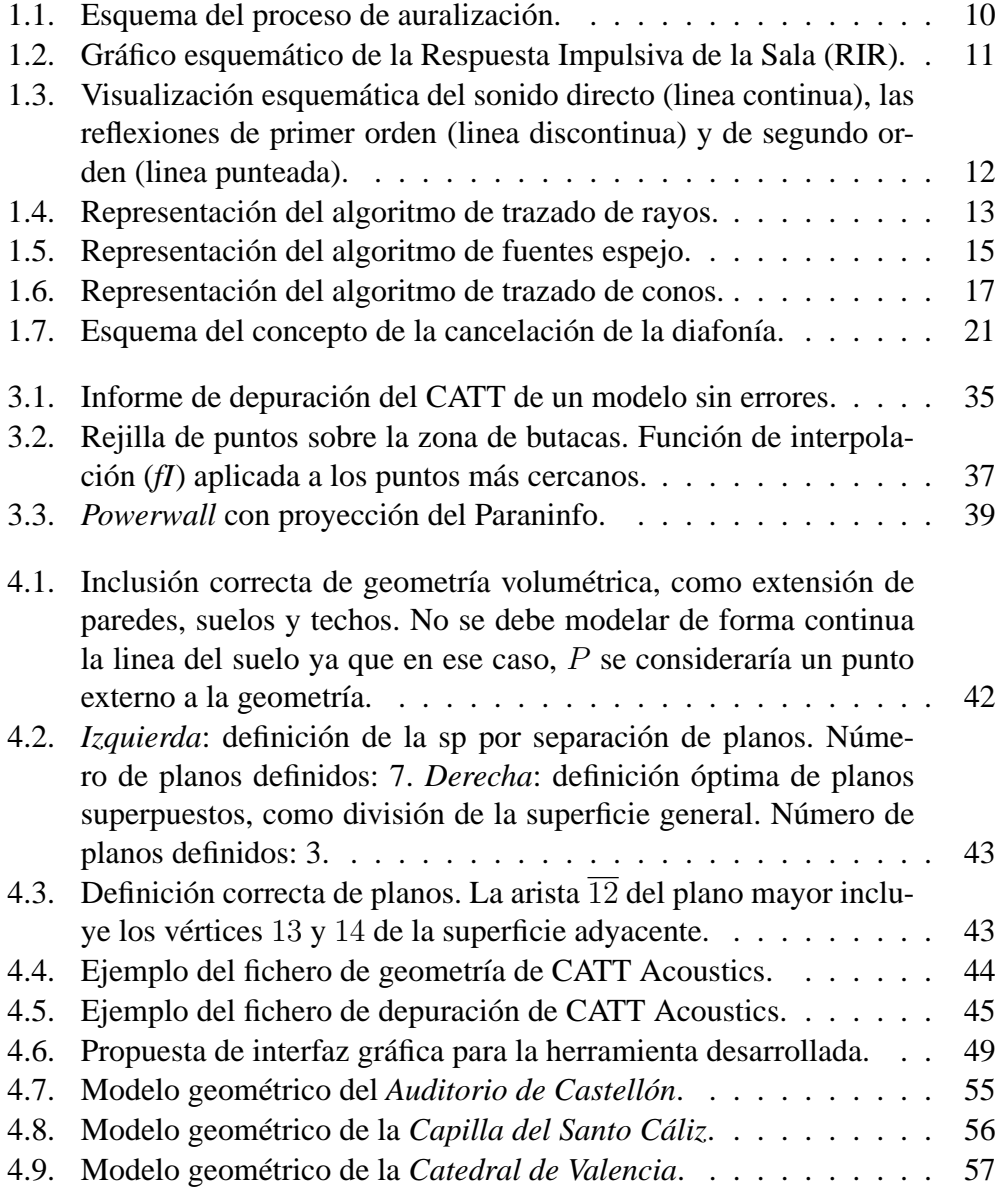

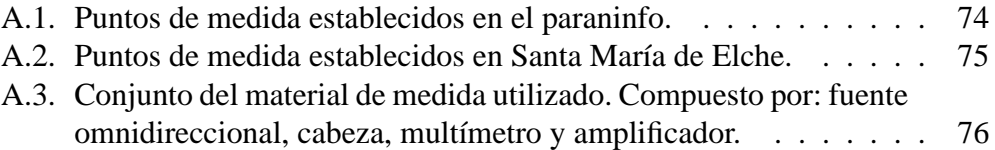

# **Índice de tablas**

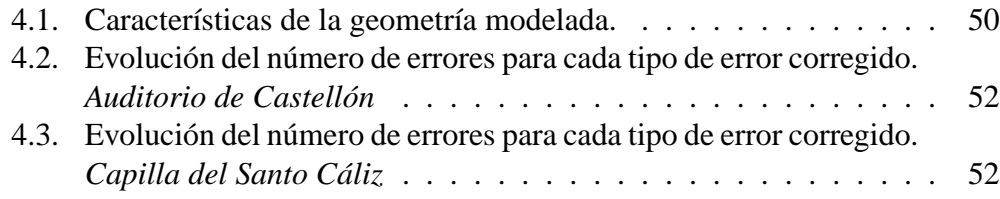

## <span id="page-12-0"></span>**Introducción**

El concepto de simulación por ordenador surgió junto la creación de los primeros computadores y se popularizó cuando estos incorporaron una interfaz gráfica. El término simular se define como representar algo, imitando lo real o inventado. Posteriormente, con las nuevas tecnologías surgió la idea de Realidad Virtual. Por realidad virtual se entiende un entorno de simulación por ordenador que permite representar espacios u objetos de forma que la sensación del usuario es la inmersión en ese espacio.

Tradicionalmente, estos entornos virtuales han estado únicamente ligados a la representación gráfica. En la actualidad se está investigando la integración de sistemas gráficos y acústicos para dar una sensación de inmersión completa del espectador y estudiar aplicaciones tan interesantes como la auralización y visualización de edificios que ya no existen, en restauración, o en la fase de diseño.

El término auralización implica la simulación del campo sonoro de una fuente emisora mediante el modelado físico o matemático y la posterior emisión de ésta creando la percepción de estar realmente en una determinada posición del espacio simulado [\[1\]](#page-76-1).

### <span id="page-12-1"></span>**0.1. Motivación**

El presente trabajo se enmarca dentro del proyecto de investigación *"Estudio de parámetros objetivos y subjetivos evaluadores de la calidad acústica percibida en salas, auditorios y edificios del patrimonio histórico-artístico. Validación de un protocolo de calidad acústica, mediante entornos virtuales para su aplicación en proyectos de nueva planta y/o rehabilitación"* (BIA2008-05485)[\[2\]](#page-76-2).

El objetivo de este proyecto es el estudio del campo acústico de una serie de edificios patrimoniales de la Comunidad Valenciana, para obtener los requerimientos subjetivos propios de nuestro entorno cultural y los parámetros objetivos mínimos para su valoración. Este estudio surgió ante la ausencia de trabajos en los que se determinasen las exigencias de audición de los oyentes de nuestro entorno, con lo que, hasta el momento, se partía de las aportaciones del exterior. No

obstante, éstas respuestas son exigencias subjetivas que dependen en gran medida del entorno y no se ha demostrado la validez en nuestro entorno.

Los parámetros objetivos son calculados a partir de mediciones del campo acústico de la sala a estudiar realizadas con un equipo acústico profesional normalizado y un programa especializado. Por otro lado, las respuestas subjetivas son obtenidas a partir de una serie de encuestas realizadas en las salas de estudio a lo largo de diferentes conciertos.

La obtención de estas medidas supone un gran trabajo de campo. Además, el éxito en el pase de encuestas depende de muchos factores: autorización del recinto, voluntad de la gente de responder las encuestas, etc. Asimismo, los resultados no son extrapolables ya que dependen del entorno socio-cultural. Las encuestas son pasadas a asistentes y a expertos músicos y, a partir de los resultados, se ha obtenido una correlación entre las respuestas de ambos grupos concluyendo que ambas son equivalentes, de forma que la valoración subjetiva puede realizarse únicamente con respuestas de expertos reduciendo, de esta forma, el tiempo de obtención de medidas subjetivas. [\[3\]](#page-76-3)

Entre los objetivos del proyecto se encuentra buscar una correlación entre respuestas (objetivas y subjetivas) obtenidas *in-situ* y en entornos de realidad virtual. Para ésto, se propone desarrollar una interfaz para navegar a través de los entornos simulados que permita obtener tanto la respuesta visual como la acústica de la sala real.

Por otro lado, en el proceso de simulación acústica de la sala se parte de modelos geométricos, los cuales se deben revisar con sumo cuidado para eliminar posibles errores, tarea que se complica con la complejidad de la sala a estudiar. Éste es un trabajo que depende en gran medida de la experiencia del usuario, y puede llegar a ser una tarea monótona y larga. Como soporte a este trabajo, se propone el desarrollo de una aplicación que permita solucionar determinados errores de forma automática.

## <span id="page-13-0"></span>**0.2. Objetivos**

Los objetivos específicos de este trabajo son: (i) desarrollar una interfaz de navegación de entornos virtuales, que integre simulación acústica y gráfica y, (ii) implementar una aplicación para dar soporte a la depuración de modelos geométricos de las salas a estudiar.

Con éstos se pretende aportar la herramienta necesaria para conseguir los objetivos generales del proyecto mencionados anteriormente. Concretamente, la herramienta de corrección de modelos geométricos proporcionará el soporte necesario para realizar el ajuste completo del modelo de las salas, tanto geométrico como de características acústicas de los materiales. Junto con los parámetros obtenidos

de las medidas *in situ*, finalmente, se podrá garantizar una simulación acústica correcta. Con ésta simulación se obtendrá la auralización y se presentará en un entorno de realidad virtual, en el cual se realizará un estudio subjetivo mediante pase de encuestas. Con éstas, se obtendrán las cualidades acústicas subjetivas que representan la sala simulada. Finalmente, se realizará un estudio para correlacionar las valoraciones subjetivas obtenidas con las encuestas realizadas en la sala real y las obtenidas en el entorno de realidad virtual.

### <span id="page-14-0"></span>**0.3. Estructura del Trabajo**

Esta memoria está organizada en dos partes:

En primer lugar se presenta el Marco Teórico donde se exponen los conceptos básicos relacionados con el trabajo. El capítulo [1](#page-18-0) introduce el concepto de auralización e incluye una revisión del proceso de simulación acústica. En el capítulo [2](#page-36-0) se revisan los conceptos de la simulación gráfica.

En segundo lugar, se presenta el Marco de la Propuesta, donde se describen las aportaciones del trabajo. En el capítulo [3](#page-44-0) se describe el trabajo realizado en el prototipo de navegador de entornos virtuales, con simulación acústica y gráfica. En el capítulo [4](#page-52-0) se exponen los detalles relacionados con la herramienta soporte de depuración sistemática de modelos geométricos de salas. Finalmente, en el capítulo [5](#page-70-0) se presentan las conclusiones, las aportaciones de este trabajo acorde a los objetivos planteados, las publicaciones elaboradas durante la realización de la tesina de máster, así como las líneas de trabajo futuras.

Por último, en el anexo [A](#page-84-0) se presenta el proceso general de la toma de medidas, tanto objetivas como subjetivas. La toma de medidas, junto con la simulación de la sala y la auralización completan el proceso del estudio acústico.

## **Parte I**

## <span id="page-16-0"></span>**Marco Teórico. Estado del Arte**

## <span id="page-18-0"></span>**Capítulo 1**

## **Simulación acústica. Auralización**

### <span id="page-18-1"></span>**1.1. Introducción**

Las técnicas de simulación acústica se utilizan para modelar el campo sonoro en un espacio, abierto o cerrado. El término Auralización fue introducido por M. Kleiner [\[1\]](#page-76-1) en 1990 y lo define como: *proceso de presentación audible, por modelización física o matemática del campo sonoro de una fuente en un espacio, de tal forma que simulan la experiencia sonora en una determinada posición en el espacio modelado*.

Desde su aparición, la simulación acústica ha sido utilizada en numerosos campos y con diferentes objetivos:

- En el ámbito del diseño de la acústica de salas: ha sido utilizada como entrenamiento para arquitectos, acústicos, técnicos de audio y músicos [\[4\]](#page-76-4).
- En la reconstrucción y rehabilitación de edificios históricos y patrimoniales deteriorados, donde se ha perdido gran parte del entorno [\[5\]](#page-76-5), [\[6\]](#page-76-6).
- En estudios de psicoacústica. Donde se estudia la percepción del sonido y los parámetros subjetivos. [\[7\]](#page-76-7)
- Han sido integradas en sistemas de realidad virtual y vídeo-juegos, permitiendo aumentar la sensación de inmersión. En estos casos, donde la exactitud del sonido espacial no es crítico, se aplican técnicas para crear el sonido espacial de forma aproximada, permitiendo además, una mayor velocidad de cálculo [\[8\]](#page-76-8), [\[9\]](#page-77-0).
- Ha sido combinada con la telemática proporcionando numerosas aplicaciones en los sistemas de telepresencia [\[10\]](#page-77-1).
- Se ha utilizado en numerosas aplicaciones de ayuda a invidentes [\[11\]](#page-77-2), [\[12\]](#page-77-3).
- Se ha utilizado en diseño de habitáculos en la industria de la automoción y otras industrias, en donde el nivel sonoro producido por la maquinaria es elevado y por tanto, el espacio donde se encuentra debe estar diseñado para que el impacto acústico sea mínimo, tanto para los trabajadores como para el entorno medioambiental. En aplicaciones de diseño de interiores de automóviles por ejemplo, los ruidos molestos deben ser minimizados para conseguir un entorno confortable [\[13\]](#page-77-4).
- Ha sido utilizada en aplicaciones de simulación de conducción, donde es necesario un alto grado de realismo [\[14\]](#page-77-5).
- Se ha aplicado a los sistemas de televisión de alta definición, donde es importante una correcta percepción tanto de la imagen como del audio para conseguir un entorno de inmersión [\[15\]](#page-77-6).

En los siguientes apartados se realizará un breve repaso de las técnicas de auralización que existen actualmente, se expondrá de forma sencilla el proceso de auralización general y finalmente, se tratarán las técnicas de presentación de la señal acústica.

## <span id="page-19-0"></span>**1.2. Técnicas de auralización**

Existen cuatro diferentes métodos para realizar auralizaciones. Todos ellos se basan en aproximaciones de la sala, fuente, etc, siendo esta aproximación más o menos exacta dependiendo del método [\[1\]](#page-76-1).

- Auralización directa a partir de un modelo a escala: Ésta es una de las primeras técnicas de auralización aplicadas. Se basa en realizar un modelo físico a escala de la sala a estudiar y reproducir audio escalado por frecuencias. Éste es registrado y posteriormente convertido a las frecuencias originales. Los modelos a escala son escasamente utilizados debido a su alto coste y dificultad de aplicación [\[16\]](#page-77-7).
- Auralización indirecta a partir de un modelo a escala: Ésta técnica es posterior a la anterior. En este caso, se realiza un modelo físico a escala y se utiliza éste para medir la Respuesta Impulsiva Binaural [\(BRIR\)](#page-74-1)<sup>1</sup> (presión sonora). Posteriormente, se aplican técnicas de procesado de señal y convolución para obtener la auralización [\[17\]](#page-77-8).

<sup>&</sup>lt;sup>1</sup>Este concepto se explicará en [1.3.2](#page-21-0) y [1.3.3](#page-28-0)

- Auralización calculada por ordenador: Ésta es la técnica mas comúnmente utilizada en la actualidad. Existen muchos programas de ordenador que, a partir del modelo geométrico de la sala, aplican algoritmos de predicción de la Respuesta Impulsiva de la Sala [\(RIR\)](#page-74-2)<sup>2</sup>. Posteriormente, esta señal se procesa obteniendo la señal audible correspondiente [\[18\]](#page-77-9).
- Auralización calculada multicanal: Ésta técnica se basa en la combinación de predicción de la [RIR](#page-74-2) por ordenador, convolución de múltiples canales y una distibución de múltiples altavoces donde cada uno de los cuales reproduce su correspondiente señal [\[19\]](#page-77-10).

Las técnicas de auralización por computador permiten obtener resultados de forma relativamente rápida y, a pesar de las limitaciones de los métodos de cálculo, proporcionan resultados precisos para frecuencias determinadas. No obstante, la combinación de métodos de auralización permite la obtención de resultados similares a los obtenidos a partir de las medidas reales y, en algunos casos particulares, mejores (aplicando técnicas de tratamiento de señal, evitando efectos no deseados o imperceptibles en las medidas *in-situ*, etc.). Esta técnica se basa en el modelado de la propagación de la energía acústica como si ésta estuviese asociada a partículas que viajan a la velocidad del sonido. Por tanto, rigiéndose por las leyes de la óptica geométrica y utilizando algoritmos conocidos como *raytracing*. Este trabajo se basa en la técnica de cálculo por ordenador y por tanto, los conceptos expuestos se centrarán en esta técnica.

### <span id="page-20-0"></span>**1.3. Proceso de auralización**

En el proceso de cálculo de las auralizaciones o simulaciones de sonido se pueden diferenciar cuatro etapas: (1) Modelización, (2) Cálculo de la respuesta de la sala, (3) Procesamiento digital de la señal y (4) Presentación de la señal procesada. En la [Figura 1.1](#page-21-1) se muestra este proceso con las etapas citadas anteriormente numeradas e incluido dentro de la estructura de un sistema de realidad virtual.

### <span id="page-20-1"></span>**1.3.1. Modelización**

Para realizar la simulación acústica se parte de un modelo geométrico de la sala de estudio. Este modelo se realiza a partir de planos arquitectónicos de la sala ya que éste debe ser lo más exacto posible al real (en cuanto a dimensiones y proporción). Aunque algunos programas de simulación acústica permiten desarrollar el modelo en la propia aplicación, es usual utilizar programas [CAD](#page-74-3) para el modelado ya que facilitan el trabajo.

<sup>2</sup>Este concepto se explicará en [1.3.2](#page-21-0)

<span id="page-21-1"></span>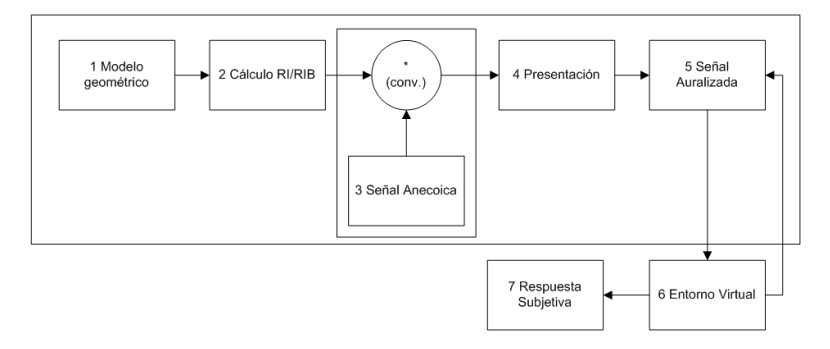

**Figura 1.1:** *Esquema del proceso de auralización integrado en una aplicación de realidad virtual.*

Los modelos geométricos utilizados en la representación gráfica suelen ser muy detallados. En cambio, en el campo de la simulación acústica, éstos deben representar acústicamente la sala real. Es decir, no debe ser exacto al real en cuanto a detalles ya que un mayor número de detalles geométricos no implica, en general, una mayor precisión en los resultados de los parámetros acústicos calculados. Para que la simulación sea lo mas concisa posible es muy importante describir correctamente las propiedades acústicas de las superficies (absorción y difusión) de la sala. No obstante, estos parámetros son difíciles de ajustar ya que, en muchos casos, no se dispone de suficiente información.

Debe existir un equilibrio entre la exactitud en los detalles geométricos y los necesarios para que la simulación acústica sea correcta. En [\[20\]](#page-77-11) se presenta un método de reducción automática de la complejidad geométrica y se realiza un estudio entre el nivel de complejidad y la precisión de la simulación obtenida, para llegar a un nivel de compromiso entre simplicidad y precisión. Se concluye que los modelos utilizados para simulación gráfica son demasiado complejos para utilizarlos en simulaciones acústicas y que, aunque con modelos simplificados automáticamente se puede obtener una aproximación a las medidas reales, el mejor modelo obtenido es aquel realizado "a mano".

Además de la geometría y los parámetros de las superficies, se define y se ajusta la posición de la fuente o las fuentes y el receptor o los receptores, ya que la respuesta de la sala depende de la posición de ambos.

#### <span id="page-21-0"></span>**1.3.2. Cálculo de la respuesta impulsiva de la sala o RIR**

La Respuesta Impulsiva de la Sala [\(RIR\)](#page-74-2) caracteriza acústicamente un entorno para unas posiciones fuente-receptor fijadas. A partir de la [RIR](#page-74-2) es posible obtener la mayor parte de los parámetros acústicos que caracterizan una sala (Reverberación, tiempo de caida inicial o EDT, Inteligibilidad, Distribución sonora, Claridad, Parámetros binaurales, Ruido de fondo, etc.) [\[21\]](#page-78-0). Existe una gran diversidad de parámetros propuestos por diferentes investigadores, pero no existe un consenso generalizado [\[22\]](#page-78-1).

La [RIR](#page-74-2) se compone de tres partes [\(Figura 1.2\)](#page-22-0):

- Sonido directo: es la primera señal percibida por el receptor, después de un cierto retardo desde que la fuente emite el sonido, dependiente de la distancia entre la fuente y el receptor. En el sonido directo no influyen las características de la sala ya que es el que se transmite en linea directa. Excepto en el caso de grandes distancias entre fuente y receptor, en el cual se consideran influyentes la absorción y características físicas del aire.
- Reflexiones tempranas: llegan a continuación del sonido directo como consecuencia de las reflexiones primeras con las superficies de la sala. Éstas permiten al receptor captar información acerca del tamaño de la sala y la localización de la fuente.
- Reverberación: corresponde a las reflexiones más tardías. A medida que el sonido se refleja, parte es absorbido y parte se proyecta al entorno de forma difusa, generando nuevas reflexiones. El tiempo que tarda el sonido en ser absorbido se denomina tiempo de reverberación. Las salas con poca reverberación son utilizadas para el habla mientras que si la reverberación es elevada, la música gana en riqueza.

<span id="page-22-0"></span>En la [Figura 1.3](#page-23-2) se muestra un esquema de los distintos rayos correspondientes a la respuesta impulsiva. La linea continua representa el sonido directo, la discontinua representa las reflexiones de primer orden, y la linea punteada, las reflexiones de segundo orden.

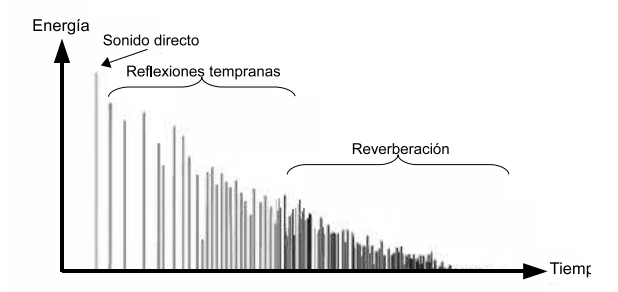

**Figura 1.2:** *Gráfico esquemático de la Respuesta Impulsiva de la Sala (RIR).*

La [RIR](#page-74-2) se obtiene mediante la aplicación de algoritmos que se clasifican en dos tipos. En un grupo se encuentran los métodos geométricos, aquellos que se basan en la leyes de la óptica geométrica.

<span id="page-23-2"></span>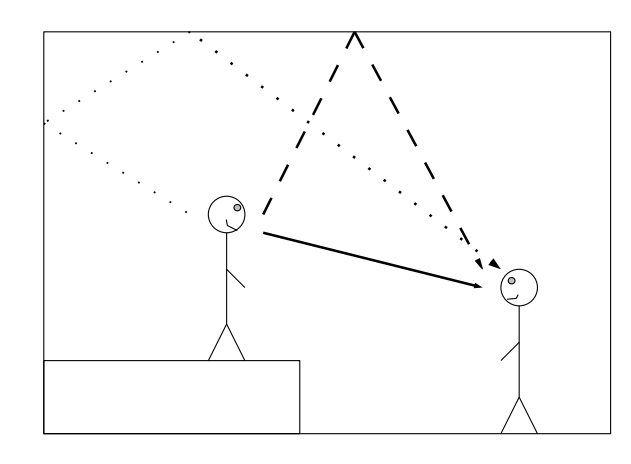

**Figura 1.3:** *Visualización esquemática del sonido directo (linea continua), las reflexiones de primer orden (linea discontinua) y de segundo orden (linea punteada).*

Los métodos geométricos también se denominan métodos basados en energía ya que computan la energía que contiene cada rayo y la que es percibida por el receptor. Por otro lado, se encuentran los métodos numéricos, que son los más exactos porque se basan en la integración de la ecuación de la onda. A continuación se realiza una breve explicación de cada uno de ellos.

#### <span id="page-23-0"></span>**1.3.2.1. Métodos geométricos**

Los métodos geométricos prescinden de la naturaleza ondulatoria del sonido y asumen que el sonido se propaga a través del espacio en forma de rayo, el cual es reflejado según la geometría. Esta asunción es correcta siempre que las frecuencias sean altas [\[23\]](#page-78-2). Debido a que no se tiene en cuenta la naturaleza ondulatoria, estos algoritmos desatienden efectos como la difracción, difusión y las interferencias de ondas.

Estos métodos obtienen la [RIR](#page-74-2) en el dominio del tiempo. Existen diferentes tipos de métodos: Trazado de rayos, fuentes espejo y algoritmos híbridos, los cuales son expuestos en último lugar ya que permiten la combinación tanto de métodos geométricos como numéricos.

<span id="page-23-1"></span>**1.3.2.1.1. Algoritmo de trazado de rayos** El algoritmo de trazado de rayos o *raytracing* fue el primero en aplicarse para la simulación acústica de salas [\[24\]](#page-78-3). Se basa en el seguimiento de los rayos sonoros desde la fuente hasta el receptor, los cuales se transmiten según la óptica geométrica. La fuente se discretiza en una serie de rayos cargados con una determinada energía acústica. La dirección de los rayos se distribuye aleatoriamente si la fuente es omnidireccional o según un patrón si tiene directividad. Cuando un rayo colisiona con una superficie, se produce una reflexión (que puede contener refracción o no), a partir de la cual se emite un nuevo rayo (o rayos) con una energía diferente resultante de la absorción del aire y de la superficie sobre la que ha incidido. Cuando un rayo llega a la posición de un receptor, definido normalmente por un volumen esférico, se calcula la energía que posee. Finalmente, la respuesta impulsiva de la posición definida se calcula considerando todos los rayos que hayan llegado a esa posición. Cada rayo sonoro viaja a través de la sala hasta que alcanza la condición de parada establecida. Entre las condiciones de parada del algoritmo se encuentran: fijar un número máximo de reflexiones o establecer una cota mínima para la energía que contiene el rayo. Cuando se alcance el número de reflexiones o cuando la energía sea igual o menor a la fijada se considera que la energía que posee el rayo en ese momento es despreciable.

En casos complejos pueden utilizarse la teoría probabilística para determinar la dirección de los rayos emitidos por la fuente evitando que tengan que evaluarse todos los casos [\[25\]](#page-78-4).

<span id="page-24-1"></span>En la [Figura 1.4](#page-24-1) se representa el concepto del algoritmo de trazado de rayos, donde F representa la fuente y R el receptor.

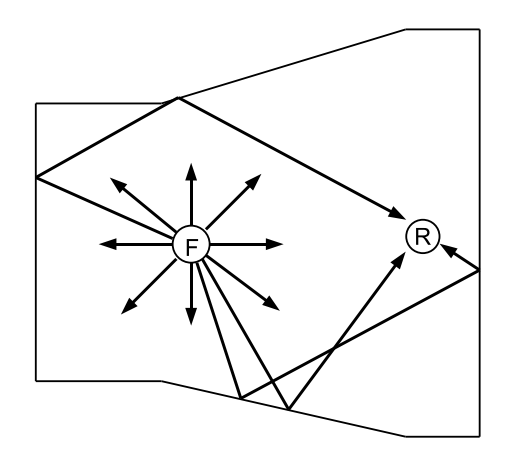

**Figura 1.4:** *Representación del algoritmo de trazado de rayos.*

<span id="page-24-0"></span>**1.3.2.1.2. Algoritmo de fuentes espejo o imagen** El algoritmo de fuentes imagen también considera que el sonido viaja en forma de rayo y se propaga a través de reflexiones en las superficies de la sala. La principal diferencia con el algoritmo de trazado de rayos se encuentra en la forma en que el camino es calculado. En este caso, las reflexiones son construidas a partir del reflejo de la fuente en la superficie implicada con la potencia disminuida por la absorción de la pared [\[26\]](#page-78-5).

Este método obtiene la respuesta impulsiva con gran precisión ya que computa de forma determinista todas las reflexiones implicadas en la transferencia entre la fuente y el receptor. Esto supone un alto coste computacional en el caso del cálculo de reflexiones de alto orden, ya que este crece de forma exponencial con el orden de las reflexiones.

En la [Figura 1.5](#page-26-0) se muestra de forma esquemática el algoritmo. La fuente se encuentra representada con la letra F, el receptor con la letra R y cada una de las fuentes espejo con fn, siendo n el número de la superficie de referencia de la reflexión. En el ejemplo se muestran las superficies numeradas para identificar las fuentes espejo. Así, la fuente virtual f1 se corresponde con el reflejo de la fuente F a través de la superficie número 1. A partir de las fuentes espejo, se crea un camino virtual entre la fuente espejo y el receptor. La intersección de este camino con la superficie indica el punto de reflexión del rayo sonoro. Posteriormente, se aplica un test de visibilidad para comprobar si el camino existe realmente o no. En primer lugar, se comprueba si el camino virtual colisiona con la superficie que ha generado la fuente virtual, en cuyo caso, el receptor recibirá el efecto de esa superficie. En segundo lugar, se comprueba si existen obstáculos en el camino del rayo, realizando una reconstrucción del camino desde el receptor hasta la fuente. En el ejemplo, el camino entre la fuente virtual  $f_1$  y el receptor no intercepta el plano 1 y por tanto, no genera un camino válido. En el caso de la fuente f8, el camino es interceptado por un obstáculo con lo que tampoco tendría efecto sobre el receptor. En cambio, las fuentes  $f2$ ,  $f4$  y  $f4$ , 6 sí que generan caminos de reflexión válidos. Las reflexiones de segundo orden se obtienen reflejando cada una de las fuentes virtuales sobre las superficies (en el ejemplo,  $f(4,6)$ ) y realizando el test de visibilidad de la forma descrita.

#### <span id="page-25-0"></span>**1.3.2.2. Métodos numéricos basados en la ecuación de la onda**

Los métodos numéricos se utilizan para resolver de forma aproximada la ecuación de la onda. Esta solución se obtiene como combinación lineal de los elementos del nuevo espacio formando un sistema de ecuaciones.

Estos métodos se dividen en dos subgrupos: los métodos basados en elementos finitos y los métodos basados en diferencias.

<span id="page-25-1"></span>**1.3.2.2.1. Métodos de Elementos Finitos** Estos métodos se basan en la subdivisión del espacio en elementos, los cuales se combinan linealmente para formar un sistema de ecuaciones. La dimensión del espacio creado es igual al número de incógnitas del sistema de ecuaciones y cuantas más incógnitas, mejor será la aproximación.

<span id="page-26-0"></span>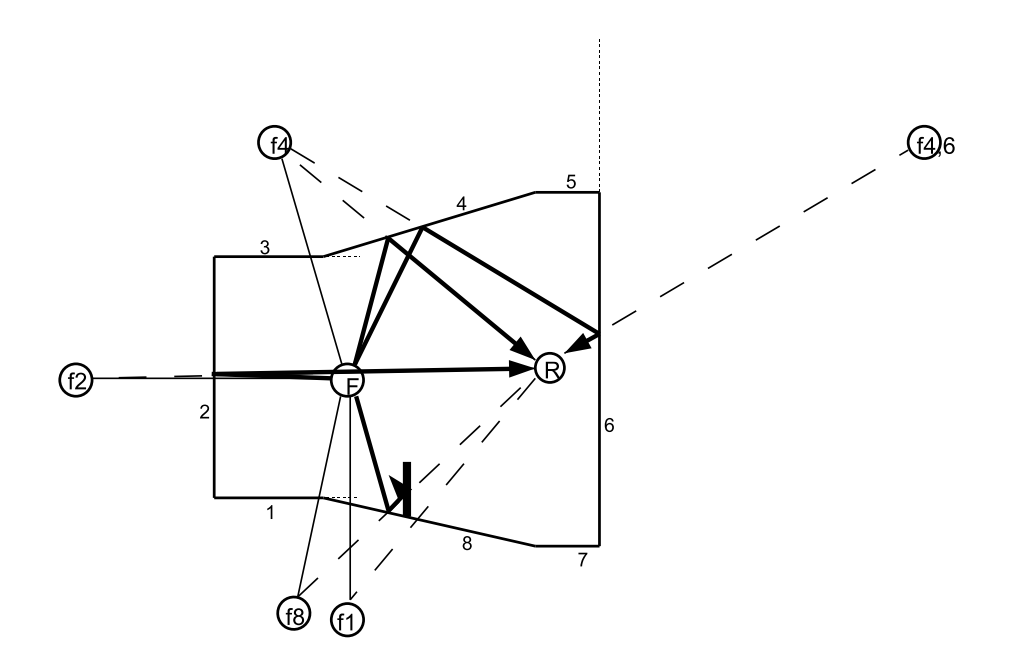

**Figura 1.5:** *Representación del algoritmo de fuentes espejo.*

Por tanto, para que la solución sea precisa, el número de subdivisiones necesarias es elevado, haciendo este método practicable solo en entornos de dimensión reducida y frecuencias bajas. Finalmente, el sistema de ecuaciones se resuelve mediante métodos de álgebra lineal.

A diferencia de los métodos geométricos, los resultados de los métodos de elementos obtienen funciones de transferencia complejas en el dominio de la frecuencia, que después son convertidas mediante la transformada inversa de Fourier a respuestas impulsivas para poder aplicar operaciones de convolución con las que obtener la señal acústica final.

Dentro de éstos se encuentran los siguientes métodos:

- Método de los Elementos Finitos o [FEM](#page-74-4) (*Finite Element Method*): es necesario el modelado completo del espacio, creando matrices de gran tamaño. Este método suele utilizarse para calcular solo el campo acústico interior de un recinto [\[27\]](#page-78-6).
- Método de los Elementos Frontera o [BEM](#page-74-5) (*Boundary Element Method*): solo es necesaria la definición de la frontera del espacio. Este método permite calcular tanto el campo acústico interior como el exterior [\[28\]](#page-78-7).

<span id="page-27-0"></span>**1.3.2.2.2. Método de las Diferencias Finitas en el Dominio del Tiempo o FDTD** (*Finite Difference Time Domain*) [\[29\]](#page-78-8) Este método empezó a aplicarse en el campo del electromagnetismo. Posteriores estudios, extendieron su aplicación a otros campos como los problemas de dispersión y de microondas. Actualmente, es un método utilizado en multitud de campos, entre ellos la acústica. Esta técnica se basa en reemplazar las derivadas parciales de la ecuación de onda por sus correspondientes diferencias finitas. Ésta permite el cálculo de la respuesta impulsiva directamente en el dominio del tiempo.

#### <span id="page-27-1"></span>**1.3.2.3. Algoritmos híbridos**

Los algoritmos híbridos combinan las ventajas de diferentes algoritmos de simulación. Entre los métodos más conocidos se pueden encontrar los algoritmos de trazado de conos o pirámides (*beam-tracing* o *cone-tracing*) [\[30\]](#page-78-9). Los métodos de trazado de conos se basan en la alta probabilidad de repetición de caminos, de forma que estos se almacenan para evitar repetir cálculos. Estos métodos construyen un cono de visibilidad a partir de las fuentes espejo y las superficies que las crean. Las fuentes espejo con alta probabilidad de ser repetidas construyen el vértice del cono y la superficie correspondiente que crea la fuente espejo determina la frontera del cono, definiendo la zona de visibilidad, donde la fuente tendrá efecto en el receptor.

En la [Figura 1.6](#page-28-1) se muestra un ejemplo de construcción de conos de visibilidad. En ella se muestra una fuente  $F$  y tres receptores  $R1, R2$  y  $R3$  en una geometría pentagonal. La fuente virtual f1 define un cono de visibilidad dentro del cual se encuentran los receptores  $R1$  y  $R3$ , indicando que las reflexiones en la superficie 1 solo afectará a estos receptores. La fuente de segundo orden  $f1,2$ , crea un segundo cono que limita la zona del cono de la fuente f1, afectando solo al receptor R3.

Existen muchos estudios acerca de métodos híbridos. Una combinación sería utilizar el método de fuentes espejo para calcular las reflexiones de primer orden y el algoritmo de trazado de rayos para obtener las reflexiones de órdenes mayores [\[31\]](#page-78-10). Otros, han estudiado la aplicación de métodos numéricos (ver [1.3.2.2\)](#page-25-0) que permiten obtener la respuesta impulsiva de forma rigurosa a frecuencias bajas, y métodos geométricos en el cálculo de la respuesta a frecuencias altas [\[32\]](#page-79-0).

Existen otros métodos, mucho más restrictivos, como los estadísticos que son válidos cuando puede asumirse la condición de campo difuso<sup>3</sup>. Éstos estudian el comportamiento global, considerando el campo sonoro compuesto por un gran número de ondas reflejadas por las superficies interiores del recinto y dispersas en diferentes direcciones.

<sup>3</sup>Campo difuso: campo estabilizado formado por una multitud de ondas propagándose en todas las direcciones posibles.

<span id="page-28-1"></span>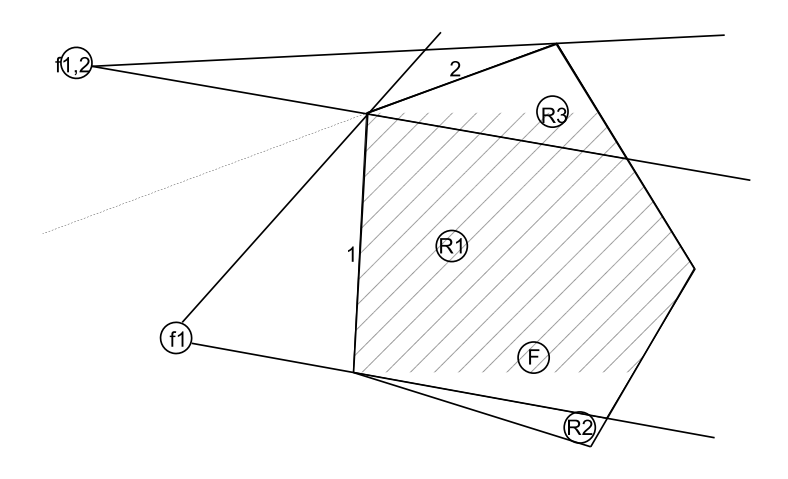

**Figura 1.6:** *Representación del algoritmo de trazado de conos.*

Estas técnicas son fácilmente aplicables ya que en campo difuso se pueden realizar ciertas asunciones, como la distribución aleatoria de los rayos (misma probabilidad de emisión/recepción en/desde cualquier dirección) y la independencia de las variables acústicas (de forma que la suma de la energía recibida en un punto podrá calcularse como la suma de las energías de cada rayo que llega).

#### <span id="page-28-0"></span>**1.3.3. Procesado de la señal**

La Respuesta Impulsiva de la Sala [\(RIR\)](#page-74-2) obtenida en el apartado anterior caracteriza una posición de la sala para una localización concreta de la fuente. En esta etapa, la [RIR](#page-74-2) se caracteriza además, para un sonido y un receptor concreto y se obtiene lo que se conoce como Respuesta Impulsiva Binaural o [BRIR](#page-74-1) (*Binaural Room Impulse Response*) [\[8\]](#page-76-8).

La [BRIR](#page-74-1) incorpora las características del receptor a la [RIR](#page-74-2) mediante la aplicación de Funciones de Transferencia Relacionadas con la Cabeza o [HRTF](#page-74-6) (*Head Related Transfer Functions*). Mediante estos filtros se modela el efecto de las reflexiones sobre la cabeza, el torso y el pabellón auricular. La geometría de la cabeza, torso y oído causa, entre otros efectos, pequeños retardos en la llegada de la señal a cada uno de los oídos y diferencias en la amplitud de la señal percibida. Esta particularidad permite la localización de sonidos. Al igual que las características anatómicas son propias de cada individuo, los filtros [HRTF](#page-74-6) también lo son. Éstos se pueden medir sobre el propio oyente, posicionando unos pequeños filtros en la entrada del canal auditivo, o utilizando maniquís diseñados para ello. En la mayoría de sistemas es imposible utilizar [HRTF](#page-74-6) individualizados debido

a la complejidad de su captura. Además, la personalización de éstos conllevaría una mala percepción para el resto de receptores. En estos casos es posible utilizar bancos de filtros creados [\[33\]](#page-79-1). El uso de estas bases de datos, además, permite la comparación de resultados entre diferentes grupos de investigación.

La señal binaural se compone de dos canales, uno para el oído izquierdo y otro para el derecho. Esto implica la adquisición de dos funciones [HRTF,](#page-74-6) una para cada oído. Cada una de las señales monoaural se sintetiza mediante la convolución del filtro [HRTF](#page-74-6) del correspondiente oído sobre la [RIR](#page-74-2) monoaural.

La [BRIR](#page-74-1) caracteriza, en este punto, la respuesta acústica de la sala en una posición y una orientación del receptor determinada. Para incorporar la señal de audio que se quiere espacializar en el entorno de estudio (música, habla, etc.), se realiza un proceso de convolución de ésta con la [BRIR.](#page-74-1) Para no incorporar rasgos de otros recintos, la señal de audio que se utiliza en la convolución únicamente está compuesta por sonido directo. Para ello, existen varios métodos de registro de sonidos, aunque el más utilizado es el registro en cámara anecoica <sup>4</sup> .

### <span id="page-29-0"></span>**1.3.4. Presentación de la señal acústica**

Esta fase consiste en reproducir la señal en los oídos del receptor de forma que la impresión perceptual sea equivalente a la que se obtendría en el espacio original. Los métodos de presentación se dividen en aquellos que reproducen la señal acústica mediante auriculares (técnicas binaurales) y los que la reproducen mediante altavoces (técnicas transaurales) [\[34\]](#page-79-2), [\[35\]](#page-79-3).

#### <span id="page-29-1"></span>**1.3.4.1. Técnicas binaurales**

Las señales binaurales proporcionan toda la información necesaria para obtener una buena percepción espacial. El mecanismo más utilizado para percibir estas señales es el auricular, donde la información se divide en dos canales de forma que cada oído percibe la señal correcta. La señal transmitida ha sido procesada previamente mediante filtros [HRTF](#page-74-6) de forma que incorpora el efecto de la geometría del cuerpo humano. Los auriculares son ampliamente utilizados ya que tienen ciertas ventajas:

Separación de canales, de forma que cada oído percibe la señal adecuada.

<sup>4</sup>Una cámara anecoica está diseñada para absorber el sonido que incide en las superficies, eliminando así toda reflexión. Como consecuencia, en cualquier punto de la sala se percibe únicamente el sonido directo fuente-receptor. Las superficies de la cámara anecoica están recubiertas de piezas en forma de cuña hechas con espuma que retienen el sonido e impiden que vuelva a la sala.

- Aislamiento de los ruidos del entorno. Los posibles sonidos que pueda haber en la sala de reproducción del sonido auralizado se ven minimizados ya que el auricular obstruye la entrada de otros sonidos.
- Bajo coste. No es necesaria la utilización de un entorno aislado como puede ser una cámara anecoica con lo que la reproducción puede realizarse en cualquier espacio con un nivel acústico bajo.
- Estabilidad del receptor relativa a su posicionamiento. El receptor sigue manteniendo una correcta percepción del sonido independientemente de su movimiento.

A pesar de sus ventajas y su gran aceptación, el uso de auriculares conlleva una serie de desventajas, aunque han sido ampliamente estudiadas y se han desarrollado mecanismos para minimizar su efecto:

- El hecho de llevar auriculares puede ser fatigoso.
- Para que la percepción del sonido sea correcta, hay que aplicar filtros para minimizar las diferencias entre la posición del micrófono utilizado para capturar las funciones [HRTF](#page-74-6) y la posición de los auriculares del receptor.
- Surge un problema denominado "Localización de fuentes dentro de la cabeza" [\[36\]](#page-79-4). Mediante las técnicas de presentación se pretende crear fuentes virtuales para simular la procedencia del sonido real. En el caso de la utilización de auriculares, puede ocurrir que el receptor no sea capaz de su "externalización". Existen diversas explicaciones acerca de la causa de este efecto: (i) presión intra-auricular, (ii) diferencia entre el canal izquierdo y el derecho, (iii) posible distorsión en el sistema de transmisión o (iv) incorrecta construcción de los filtros [HRTF.](#page-74-6) No obstante, se han realizado numerosos estudios y se han encontrado técnicas para reducir estos efectos [\[37\]](#page-79-5).

Las técnicas binaurales también son utilizadas con estructuras de altavoces y simulan el efecto de los auriculares. En este caso se les denomina técnicas transaurales [\[1\]](#page-76-1).

#### <span id="page-30-0"></span>**1.3.4.2. Técnicas transaurales**

Cuando la presentación de la señal acústica se realiza a través de altavoces, se aplican las denominadas técnicas transaurales [\[38\]](#page-79-6). La reproducción mediante altavoces soluciona los problemas citados en el caso de los auriculares. Además, entre las ventajas de los altavoces se encuentra:

- No es necesaria la aplicación de filtros [HRTF](#page-74-6) ya que el sonido llega a los oídos modificado por la propia geometría del receptor.
- El sonido puede llegar a ser percibido correctamente por un grupo de personas, aplicando las técnicas correspondientes.

Al igual que con los auriculares, el uso de altavoces también genera una serie de problemas:

- Se han de evitar las interferencias que puedan aparecer en la sala de reproducción. Para conseguir una recepción óptima de la señal es necesario un entorno de reproducción altamente absorbente (cámara anecoica).
- Diafonía. Cuando la señal binaural se reproduce mediante altavoces, cada uno emite la señal correspondiente de cada oído. El efecto de la diafonía se produce cuando estas señales se mezclan y son recibidas por el oído contrario. En este caso, es necesaria la implementación de filtros de reducción de la diafonía (*Cross-talk cancellation*) para que las señales emitidas no se interfieran y que cada oído perciba la señal que le corresponde [\[39\]](#page-79-7). En la [Figura 1.7](#page-32-2) se representa de forma esquemática este concepto.
- Éstas técnicas tienen un uso limitado debido a que solo existe una zona concreta, llamada *sweet spot*, donde el sonido es correctamente renderizado. Esta deficiencia es consecuencia de los filtros de cancelación de la diafonía, ya que estos filtros están diseñados para obtener una percepción correcta en una posición concreta. No obstante, existen métodos dinámicos de cancelación de la diafonía que permiten al receptor mantener una correcta percepción permitiendo su movimiento por la sala [\[39\]](#page-79-7).
- Reversión frontal-trasera. Este efecto produce que el receptor localice incorrectamente la procedencia de la señal. Como su nombre indica, existen casos en los que la localización percibida de la fuente virtual es la opuesta a la creada. No obstante, este problema es solucionado mediante la aplicación de técnicas doble-transaurales, en las cuales, las fuentes virtuales frontales son modeladas por los altavoces frontales y las fuentes virtuales traseras, por los altavoces situados detrás del receptor [\[40\]](#page-79-8).

En muchas aplicaciones, no es suficiente disponer de dos altavoces, con lo que es necesario instalar un sistema con múltiples altavoces. En este caso, los altavoces se sitúan alrededor del receptor o receptores. Mediante estas técnicas las fuentes virtuales son generadas por los correspondientes altavoces, eliminando de esta forma problemas de localización.

Existen diversas técnicas transaurales multi-canal: técnicas de paneo, técnicas de *ambisonics* y técnicas de síntesis del campo sonoro.

<span id="page-32-2"></span>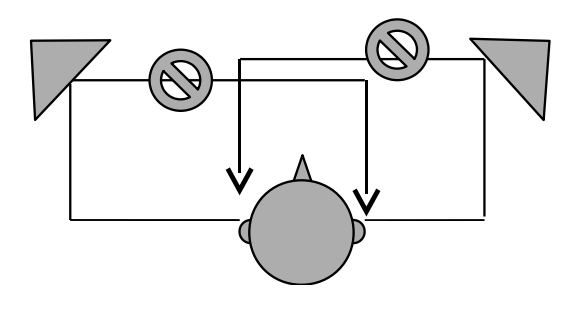

**Figura 1.7:** *Esquema del concepto de la cancelación de la diafonía.*

<span id="page-32-0"></span>**1.3.4.2.1. Técnicas de paneo** [\[41\]](#page-79-9), [\[42\]](#page-79-10): Consisten en alimentar todos los altavoces con la misma señal monofónica, y reproducirla variando la amplitud (técnica denominada paneo en amplitud) o el desplazamiento en el tiempo (técnica denominada paneo temporal).

Las técnicas de **paneo en amplitud** son utilizadas para crear fuentes "fantasma" posicionadas virtualmente entre altavoces adyacentes. Esta técnica se aplica tanto en 2D como en 3D, creando estructuras de altavoces en línea o en triángulos, respectivamente.

Existen varias técnicas de paneo en amplitud 2D según el número de altavoces: estereofonía (2 altavoces), cuadrafonía (4 altavoces) o los sistemas 5.1, 6.1 y 7.1, utilizadas en las instalaciones de *Home Cinema*.

En la actualidad, existen sistemas de grabación multicanal que combinan la entrada de varios micrófonos para crear sonidos multicanal.

Por otra parte, dentro de las técnicas de paneo en amplitud en 3D se encuentra el *Vector Base Amplitude Panning* [\(VBAP\)](#page-74-7) [\[41\]](#page-79-9).

Respecto a las técnicas de **paneo temporal**, su principal uso es crear efectos sonoros, como por ejemplo, simular el movimiento de la fuente hacia un altavoz emitiendo desde éste la señal en primer lugar.

<span id="page-32-1"></span>**1.3.4.2.2.** *Ambisonics* [\[43\]](#page-79-11), [\[44\]](#page-79-12): Este método se basa en la combinación de componentes harmónicos esféricos para codificar y reproducir el sonido espacial. En el caso de harmónicos de primer orden, se denomina *B-format*. En éste, la información es codificada en cuatro canales (uno para cada componente direccional, X, Y, Z y uno para la no-direccional, W) mediante el uso de un micrófono *Soundfield*. En cuanto a la decodificación, existen múltiples métodos con diferentes ecuaciones de decodificación según la aplicación que se quiera dar. Ésta técnica se puede extender a órdenes mayores [\[45\]](#page-80-0).

<span id="page-33-0"></span>**1.3.4.2.3. Síntesis de campo sonoro** o *Wave Field Synthesis*[\[46\]](#page-80-1): El objetivo de esta técnica es reproducir exactamente los frentes de onda dentro de una zona amplia de escucha, de forma que varios oyentes pueden moverse libremente por la zona manteniendo una correcta percepción de la localización de las fuentes virtuales. Este es un tipo de reproducción holofónica que, al igual que los hologramas en el contexto visual, permite conservar las características espaciales de distancia y dirección. Basándose en el principio de *Huygens*, los puntos donde se encuentran los micrófonos pueden verse como fuentes de sonido primarias, de forma que el campo de ondas original es reconstruido a partir de los frentes emitidos por las diferentes fuentes. En la práctica, esta técnica requiere de un gran número de altavoces dispuestos en línea recta y gran cantidad de recursos computacionales, ya que cada altavoz debe ser alimentado con la señal correspondiente, y esta disposición de altavoces solo permite la reproducción horizontal del campo de onda.

### <span id="page-33-1"></span>**1.4. Programas de auralización**

Existen numerosos programas que implementan algoritmos de simulación acústica, resolviendo de diferentes formas el cálculo de la respuesta impulsiva, y aplicando distintas técnicas para modelar los efectos de la reflexión y la refracción. Estos programas están destinados a diferentes aplicaciones según las características que proporcionan. Así, existen programas orientados a un cálculo exhaustivo de la respuesta, y otros especializados en la reproducción de la señal.

La mayor parte de los programas disponibles son comerciales, aunque proporcionan una versión demo gratuita que permite realizar simulaciones sencillas ajustando unos pocos parámetros y con ciertas limitaciones (número limitado de superficies, reflexiones, número de rayos emitidos, . . . ). Entre los programas comerciales, los más utilizados son el *CATT Acoutics* [\[47\]](#page-80-2) y el *Odeon* [\[48\]](#page-80-3).

El programa CATT implementa el cálculo de la [RIR](#page-74-2) mediante la combinación de los algoritmos fuentes imagen [\(1.3.2.1.2\)](#page-24-0) y trazado de conos [\(1.3.2.3\)](#page-27-1). El Odeon, en cambio, utiliza una combinación de los algoritmos fuentes imagen y trazado de rayos[\(1.3.2.1.1\)](#page-23-1). Ambos están orientados para su utilización en simulación de auditorios y de naves industriales. Es decir, obtienen simulaciones con gran precisión tanto en salas de gran tamaño como en recintos más reducidos y están indicados para distintas aplicaciones. Son capaces de realizar auralizaciones (cálculo y presentación de la señal) y permiten el cálculo de un gran número de parámetros acústicos.

Por otro lado, existe un reducido número de software de licencia gratuita, como *[SLAB](#page-75-0)* [\[49\]](#page-80-4) o *EVERTims* [\[50\]](#page-80-5), con una aplicación más restrictiva. SLAB es un programa de visualización de entornos acústicos diseñado con el objetivo de proporcionar herramientas para estudiar el sonido espacial. EVERTims propone un entorno de simulación acústica arquitectural en tiempo real. En éste, las reflexiones son calculadas mediante la combinación de fuentes imagen y trazado de conos [\[51\]](#page-80-6).
## **Capítulo 2**

## **Simulación gráfica y realidad virtual**

## **2.1. Introducción**

Los gráficos por computador surgieron con las primeras computadoras, donde se plasmaban gráficos a través de trazadores de rayos (*plotters*) y pantallas [CRT.](#page-74-0) En sus inicios, el campo de gráficos por computador se consideraba muy especializado y restringido, debido en parte al elevado coste y escasez del equipo necesario. Con la llegada de los ordenadores con interfaz gráfica empezó la popularización de esta técnica. Actualmente, los gráficos por computador invaden todos los ámbitos conocidos.

El concepto de gráficos por computador implica la síntesis de un objeto real o imaginario a partir de su modelo mediante técnicas computacionales.

La evolución de los gráficos por computador ha conllevado el aumento del interés en crear gráficos que imiten el entorno real. Con esta finalidad, surgieron lineas de investigación encargadas de simular los efectos físicos que permitieran una visualización más realista, desde la creación de nuevos modelos de representación por ordenador hasta la generación de algoritmos que simulan las leyes físicas, por ejemplo, de la luz al interaccionar con los objetos virtuales de una escena.

Actualmente, las técnicas de simulación gráfica son utilizadas en numerosos campos de investigación (medicina, aviación, industrias, arquitectura, etc.) y han permitido muchos avances gracias a que permiten la visualización de aquello sobre lo que se está trabajando y por tanto, una mayor comprensión.

En el campo de la acústica también aportan numerosas ventajas. La simulación gráfica se ha utilizado para observar y comprender los complejos resultados de la simulación acústica de recintos [\[52\]](#page-80-0); para percibir las salas de estudio de forma más realista mediante la combinación de simulación gráfica y acústica [\[53\]](#page-80-1); en la creación de entornos virtuales [\[54\]](#page-80-2); y en la reconstrucción de edificios históricos

[\[5\]](#page-76-0), [\[6\]](#page-76-1); entre otros.

En el trabajo aquí expuesto se realiza una combinación de simulación acústica y gráfica para crear un entorno de navegación que permitirá el desplazamiento en primera persona a través de la sala modelada mientras se mantiene una correcta percepción acústica. En el desarrollo del sistema se realizó un estudio de las [APIs](#page-74-1) existentes que permitiesen implementación de entornos gráficos con soporte acústico. En la siguiente sección se realiza un repaso de estas [APIs](#page-74-1).

## <span id="page-37-0"></span>**2.2. API. Representación de escenas**

Una escena es una representación de datos, con elementos audiovisuales en un ordenador. Estos elementos suelen ser objetos generados en un entorno de un lenguaje de programación como C++ o Java. La creación de una escena a partir de estos objetos puede consistir en la agrupación o mezcla de éstos para formar otros objetos (sonoros o gráficos) de orden mayor. Las escenas se suelen definir a partir de librerías preprogramadas, llamadas [API](#page-74-1) (*Application Programming Interface*), las cuales contienen clases, funciones y propiedades que permiten definir el comportamiento y el estado de los objetos de la escena de forma abstracta. Una [API](#page-74-1) proporciona una plataforma de comunicación con otros lenguajes de programación de más bajo nivel, permitiendo el uso de su funcionalidad sin tener que realizar toda la implementación desde la base.

En este trabajo se integra tanto la descripción de la escena gráfica como acústica. La descripción acústica de una escena en un entorno virtual suele requerir la definición de un modelo de reverberación, relacionado con la propia sala y sus propiedades, que describa también la respuesta al impulso de la sala y un modelo de receptor-fuente que tenga en cuenta factores de atenuación, directividad de fuente y receptor, etc.

A continuación se describen algunas de las [APIs](#page-74-1) más utilizadas en la creación de escenas. Concretamente, se destacarán las características que permitan la definición de una escena acústica:

*[OpenAL](#page-74-2)*: [\[55\]](#page-80-3) [OpenAL](#page-74-2) es una interfaz diseñada para la manipulación de audio, multi-plataforma y de código libre. [OpenAL](#page-74-2) implementa de forma eficiente manejadores para crear audio espacial. Esta librería soporta un contexto sonoro por cada tarjeta de sonido instalada en el ordenador, un receptor por contexto y tantas fuentes de sonido como pueda soportar la computadora. Entre las características que definen el sonido espacial se puede destacar, el modelo de atenuación basado en la distancia, soporte para simular el efecto *Doppler*, así como la modificación de la frecuencia emitida en tiempo de ejecución.

- *Microsoft Direct Sound 3D* [\(DS3D\)](#page-74-3): [\[56\]](#page-80-4) [DS3D](#page-74-3) es una [API](#page-74-1) desarrollada por Microsoft, para trabajar únicamente desde Windows. Entre las características acústicas que proporciona la interfaz se destaca: modelo de atenuación basado en la distancia fuente-receptor y en la directividad de la fuente; incluye una serie de efectos sonoros limitados pero fáciles de aplicar: eco, efecto coro, distorsiones, compresión, *gargle*, *flange*, ecualizador paramétrico, reverberación de ondas y un modelo de reverberación ambiental con las siguientes propiedades: atenuación, nivel de atenuación de la señal reflejada (*rolloff factor*), tiempo de retardo de las reflexiones respecto el sonido directo, tiempo de retardo de las reverberaciones respecto las primeras reflexiones, difusión y densidad.
- *Extensión [EAX](#page-74-4)*: [\[57\]](#page-80-5) Esta librería proporciona un conjunto de efectos sonoros desarrollada por *Creative*. Está diseñada para aumentar la potencia y la variedad de efectos tanto de [DS3D](#page-74-3) como de [OpenAL.](#page-74-2) Posee un potente conjunto de efectos para simular el modelado del campo sonoro: oclusión, obstrucción, reverberación, posibilidad de renderizar varios entornos acústicos simultáneamente y, en la última versión (5.0), se proporciona soporte para 128 sonidos simultáneos, permite el procesamiento en tiempo real de la señal de micrófono, permite controlar sobre qué altavoz se reproduce una señal determinada, así como la reproducción de hasta cuatro efectos de sonido simultáneos, el modelado de efectos muy cercanos al receptor y implementa mejoras en el sistema de oclusión permitiendo que tanto el sonido directo como las reverberaciones sean afectadas.
- *Java3D*: [\[58\]](#page-80-6) La interfaz Java3D es una extensión del lenguaje de programación Java. En cuanto a las características acústicas, proporciona un modelo de reverberación y permite definir la absorción del aire. Asimismo, proporciona un modelo de fuente sonora que permite la definición de su directividad dependiendo de la frecuencia.
- *[VRML](#page-74-5)[/X3D](#page-74-6)*: [\[59\]](#page-80-7),[\[60\]](#page-81-0) Esta interfaz permite modelar entornos virtuales de forma sencilla y representa las escenas mediante grafos de escena. Proporciona un modelo de atenuación con la distancia, definiendo los límites mediante dos elipses. [X3D](#page-74-6) amplía las posibilidades de [VRML](#page-74-5) e incorpora nuevas características gráficas (mundos multiusuario, animación de cuerpos, etc.). No obstante, no incorpora nuevas funcionalidades para el modelado del campo acústico.
- *MPEG-4 Binary Format for Scenes* [\(BIFS\)](#page-75-0): [\[61\]](#page-81-1) [BIFS](#page-75-0) es un lenguaje de descripción de escenas similar a [VRML.](#page-74-5) Proporciona un modelo de atenuación dependiente de la distancia y permite definir la absorción del aire y

la velocidad del sonido en el medio. Permite modelar la reflectividad y la transmisión de las superficies, así como la reverberación (tiempo de reverberación dependiente de la frecuencia, retraso respecto el sonido directo y nivel de reverberación). Permite caracterizar la acústica de salas tanto desde el punto de vista físico como perceptual.

*OpenSceneGraph* [\(OSG\)](#page-75-1) y *OpenSceneGraph Audio Library* [\(OSGAL\)](#page-75-2): [\[62\]](#page-81-2),[\[63\]](#page-81-3) [OSG](#page-75-1) es una potente librería para desarrollar aplicaciones gráficas 3D multiplataforma, escrita en C++ y [OpenGL,](#page-75-3) la librería más usada en aplicaciones gráficas. La librería [OSGAL](#page-75-2) proporciona una serie de herramientas para manejar sonido espacial en las aplicaciones [OSG.](#page-75-1) Ésta está escrita sobre [OpenAL](#page-74-2) y se integra con [OSG.](#page-75-1) Ambas librerías permiten aprovechar la potencia de [OpenGL](#page-75-3) y de [OpenAL](#page-74-2) ofreciendo un entorno de programación a más alto nivel y por tanto, más intuitivo.

[OSGAL](#page-75-2) implementa la oclusión de sonidos causada por la geometría definida en [OSG](#page-75-1) y define un modelo de atenuación basado en la distancia. [OSGAL,](#page-75-2) junto con una correcta configuración de la tarjeta de audio, proporciona filtrado con funciones [HRTF](#page-74-7) (Ver [1.3.3\)](#page-28-0), de forma que permite la definición de sonido binaural, así como la actualización dinámica del sonido emitido según la orientación del usuario con respecto de la fuente.

## **2.3. Entornos de realidad virtual**

El término Realidad Virtual se aplica a aquellos entornos que proporcionan una experiencia similar a la real, a través de un modelo de un entorno real o imaginario realizado por ordenador. Los sistemas de realidad virtual más comunes simulan la experiencia visual, aunque progresivamente, se va extendiendo la inclusión de la simulación acústica, así como de otras respuestas sensoriales, como la táctil.

Comúnmente, los entornos de realidad virtual van asociados con la idea de inmersión. Ésto supone que el usuario de estos sistemas debe obtener una respuesta similar a la que se obtendría en el entorno real. El concepto clave para que ésto sea posible es la interacción con el mundo simulado o virtual. El usuario puede interactuar con el entorno de realidad virtual ya sea mediante periféricos simples como el teclado o el ratón o mediante otros más especializados como guantes o sensores de movimiento y posición. Mediante la interacción, el usuario es capaz de moverse por el entorno simulado o modificar de forma dinámica el propio entorno. La interacción puede realizarse además, a través de elementos acústicos, para lo cual es necesario que el entorno de realidad virtual cuente con una instalación acústica que permita reproducir sonido espacial.

Actualmente, los sistemas de alta definición permiten una experiencia próxima a la real, aunque la integración de éstos se encuentra limitada por el alto coste de la tecnología. En cuanto a los sistema de audio, la aplicación de técnicas holofónicas (Ver [1.3.4.2.3\)](#page-33-0) permitirán la reproducción de sonido envolvente, en el cual es posible la creación de fuentes virtuales en las tres dimensiones, y no solo en el plano del usuario.

Los entornos de realidad virtual pueden ser visualizados en la propia pantalla del ordenador o en tecnologías más inmersivas, como el [CAVE](#page-75-4) o la *Powerwall*.

#### <span id="page-40-1"></span>**2.3.1. Powerwall**

La *Powerwall* es una pantalla de grandes dimensiones donde se proyectan imágenes desde unos proyectores situados en la parte de atrás, en algunos casos, ayudados de espejos que permiten ampliar la distancia entre el proyector y la pantalla y por tanto, abarcar más espacio de ésta. Estos proyectores son de alta definición, permitiendo una percepción fidedigna de los detalles del modelo incluso a distancias cortas.

Es común que esta instalación disponga de dos proyectores, de forma que cada proyector cree una imagen diferente desplazada según la distancia entre ojos. Creando, de esta forma, imágenes estereoscópicas que permiten aumentar el grado de inmersión en el entorno simulado. Mediante unas gafas polarizadas sincronizadas con los proyectores, el usuario puede percibir en cada ojo la imagen del proyector correspondiente.

### <span id="page-40-0"></span>**2.3.2. CAVE**

El [CAVE](#page-75-4) (*Cave Automatic Virtual Environment*) es un espacio compuesto por cuatro superficies configurables (usualmente, tres paredes y suelo) retroproyectadas. El entorno tiene forma de cubo, y suele estar instalado en una sala de tamaño mayor ya que debe contener además, una serie de espejos. Los proyectores emiten la imagen del entorno simulado sobre estos espejos, los cuales la reflejan sobre las superficies del cubo, exceptuando la superficie del suelo, la cual se proyecta directamente. Estos espejos ayudan a centrar la imagen en la superficie correspondiente además de corregir posibles deformaciones de la proyección.

En cada superficie se emite un par de imágenes procedentes de proyectores diferentes, creando así imágenes estereoscópicas que, con la ayuda de unas gafas polarizadas sincronizadas con los proyectores, son percibidas en tres dimensiones.

En esta tecnología el usuario lleva, además, unos sensores que captan sus movimientos en la sala y permiten al ordenador actualizar las imágenes proyectadas de acuerdo al nuevo punto de vista.

# **Parte II**

# **Marco de la Propuesta**

## **Capítulo 3**

# **Prototipo de navegador de entornos virtuales. Simulación acústica y gráfica**

## **3.1. Introducción**

Las técnicas de simulación han sido ampliamente utilizadas en diferentes campos y con diferentes objetivos. Actualmente son imprescindibles ya que permiten observar el comportamiento del objeto de estudio sin ejecutar físicamente el experimento y por tanto, sin ningún riesgo. En el trabajo presentado en esta sección se combinan técnicas de simulación gráfica y acústica. Las técnicas de simulación gráfica son utilizadas actualmente en numerosos campos de investigación (medicina, aviación, industrias, arquitectura, etc.) y mediante la visualización, real o adaptada, permiten una mejor comprensión.

De forma equivalente, las técnicas de simulación acústica permiten obtener la respuesta acústica de un espacio, abierto o cerrado, a partir de una serie de parámetros. Al igual que la simulación gráfica, la simulación acústica, en todas sus fases (desde la fase de modelado y predicción hasta la fase de posprocesado y auralización), tiene numerosas aplicaciones: en el campo del diseño acústico de salas (como entrenamiento para arquitectos, acústicos, técnicos de audio y músicos) [\[4\]](#page-76-2), diseño de entornos para videojuegos y realidad virtual [\[8\]](#page-76-3) (incrementando su nivel de realismo), diseño de habitáculos en la industria de la automoción, estudios en psicoacústica y calidad sonora, etc. [\[13\]](#page-77-0), [\[7\]](#page-76-4). Por otra parte, la auralización combinada con la telemática también presenta múltiples aplicaciones en sistemas de telepresencia [\[10\]](#page-77-1), así como en aplicaciones de HDTV [\[15\]](#page-77-2), etc.

Teniendo en cuenta la potencia predictiva que tienen los algoritmos utilizados en simulación acústica y su ajuste a las medidas, se puede observar el resultado

final antes de llevar a cabo la construcción o modificación de un entorno, permitiendo, de esta forma, corregir posibles errores durante la fase de modelado y no ya *in situ*, rediseñar experimentos, etc.

Existen diferentes grupos trabajando en el campo de la integración de simulación gráfico-acústica aplicada a los diversos usos anteriormente citados. Entre los más destacados en Europa se encuentran: el grupo de la Universidad de Chalmers (con M. Kleiner y Dählenback) [\[64\]](#page-81-4), el grupo de la Universidad de Aquisgrán (con M. Vörlander) [\[65\]](#page-81-5), el grupo de la Universidad Técnica de Dinamarca (con J.H. Rindel) [\[66\]](#page-81-6), el grupo de la Universidad de Tecnología de Helsinki (con L. Savioja, T. Lokki y V. Pulki) [\[67\]](#page-81-7), el grupo de la Universidad de Parma (con A. Farina) [\[68\]](#page-81-8) y el de la Universidad de Ferrara (con R. Pompoli) [\[69\]](#page-81-9).

Ejemplo de la magnitud de esta área de investigación en acústica son dos proyectos con una temática similar, de aplicación de simulación gráfica y acústica para rehabilitación de edificios, incluidos en convocatorias de proyectos del Programa Marco europeo: proyecto [ERATO](#page-75-5) [\[70\]](#page-81-10) y proyecto [CHARISMA](#page-75-6) [\[71\]](#page-81-11). Además, la producción científica ha sido creciente en esta temática.

En este contexto, la propuesta presentada en este capítulo pretende ser un complemento para la evaluación subjetiva de las salas seleccionadas en el estudio. El propósito de la herramienta no es centrarse en la tecnología exclusivamente, sino utilizarla para comprobar si los resultados de un proyecto anterior (BIA2003- 09306-C04) aportan conocimiento para la evaluación subjetiva de salas de audición (aplicado concretamente a edificios del patrimonio histórico-artístico nacional) y comprobar la validez de las respuestas subjetivas obtenidas a partir de la simulación respecto a las obtenidas en los entornos reales.

El prototipo presentado permite navegar a través de entornos virtuales de salas y edificios del patrimonio histórico-artístico de la Comunidad Valenciana, experimentando una respuesta visual y acústica equivalente a la que se obtendría en el entorno real. A continuación se expondrá la metodología desarrollada, junto con las diferentes alternativas del prototipo. Se detallará nuestra experiencia en la aplicación realizada del prototipo y las dificultades encontradas. Y finalmente, se presentarán las conclusiones derivadas de la aplicación.

## **3.2. Metodología**

Las técnicas de simulación gráfica nos permiten visualizar la sala a estudiar de forma realista. Para ello, la sala ha sido modelada a partir de sus planos arquitectónicos y texturizada partiendo de fotografías de la propia sala, teniendo en cuenta la iluminación real de la misma. La simulación acústica se ha realizado con el programa *CATT Acoustics* [\[47\]](#page-80-8). A partir del modelo construido con los planos de la sala, se ha realizado la conversión al formato de geometría del CATT. En primer lugar, se ha comprobado la corrección del modelo (debe ser un espacio cerrado, sin aberturas; sin superficies no planas o con las normales inversas; sin definiciones de vértices y planos repetidos; etc.) y se ha depurado el modelo hasta conseguir un informe de depuración del CATT que nos indique que no existen errores [\(Figura 3.1\)](#page-46-0). Éste puede llegar a ser un proceso arduo, ya que la dificultad en la corrección del modelo geométrico depende en gran medida de la experiencia del usuario del programa. A continuación, se ha ajustado el modelo mediante los parámetros obtenidos a partir de las medidas de la sala real y se ha obtenido la respuesta impulsiva de la sala. Seguidamente, se ha auralizado la señal en una serie de puntos establecidos obteniendo así una serie de ficheros de audio.

<span id="page-46-0"></span>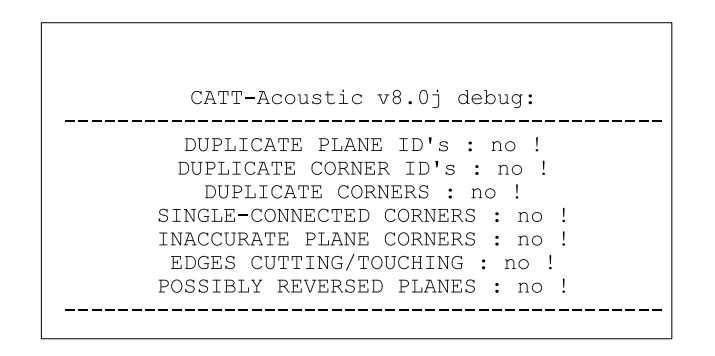

**Figura 3.1:** *Informe de depuración del CATT de un modelo sin errores.*

Respecto a la presentación de la señal acústica, se han escogido dos técnicas diferentes: binaural y 5.1. En la presentación binaural, la señal se convoluciona con filtros [HRTF](#page-74-7) y el receptor la percibe a través de auriculares. Esta técnica permite al receptor aislarse de los posibles ruidos que pueda haber en la sala de reproducción. En la presentación 5.1 la señal se transmite a través de 6 altavoces (5 altavoces que permiten la ubicación espacial de las fuentes a frecuencias medias y altas y 1 *subwoofer* para las frecuencias bajas). Ésta permite la recepción simultánea para múltiples receptores, generando una serie de fuentes virtuales que permiten a los receptores tener una sensación referencial de espacialidad que les permite ubicar las fuentes en el entorno. No obstante, los sonidos de la sala de reproducción pueden interferir con el audio simulado, por lo que se deberá tener especial cuidado en minimizar posibles ruidos.

El prototipo de navegador implementa un manejador de cámara que permite al usuario moverse a través de la sala en primera persona imitando el movimiento real a partir de movimientos básicos (avanzar, retroceder, cabeceo (girar derecha, girar izquierda) y balanceo (mirar arriba, mirar abajo)) y teniendo en cuenta las colisiones con paredes y mobiliario. El control de movimiento se realiza intuitivamente mediante las teclas direccionales del teclado.

El prototipo se ha desarrollado en lenguaje C++, sobre las librerías [OSG](#page-75-1) y [OSGAL](#page-75-2) (Ver [2.2\)](#page-37-0).

El sonido reproducido en el navegador se obtiene mediante la combinación de las características de la librería acústica con el resultado de la simulación calculada por el CATT. [OSGAL,](#page-75-2) junto con una correcta configuración de la tarjeta de audio, proporciona filtrado con funciones [HRTF,](#page-74-7) de forma que este paso se puede realizar directamente con la librería. Asimismo, la librería acústica de [OSG](#page-75-1) implementa la oclusión de sonidos causada por la geometría definida en [OSG](#page-75-1) y define un modelo de atenuación.

#### **3.2.1. Prototipo de navegador básico**

El objetivo actual de este trabajo es desarrollar un navegador con la finalidad de utilizarlo para obtener respuestas subjetivas sobre el entorno proyectado. Para esto, se recrea la experiencia del espectador durante un concierto, en el cual éste se aposentaría en una butaca concreta en la que se mantendría durante toda la obra. En el entorno virtual, se predefinen varios puntos de vista establecidos sobre la zona de asientos, cada uno con su correspondiente auralización. Ésta es la versión más simple del navegador. Para su ejecución es necesario haber procesado con anterioridad las auralizaciones para todos los puntos definidos. Éstas se encuentran almacenadas en el disco duro y cuando se establece una posición en las butacas, se reproduce el fichero de sonido correspondiente a la auralización en esa posición. Esta aproximación incorpora teclas especiales de cambio de posición. El número de posiciones prefijadas siempre será reducido: el objetivo es proporcionar al usuario una muestra general de la respuesta impulsiva de la sala, de modo que las posiciones corresponderán a los puntos más significativos de ésta.

Mediante el programa CATT, obtenemos la señal acústica para una posición fuente-receptor fija. Si esta señal se convoluciona con filtros [HRTF](#page-74-7) se obtiene, además, para una orientación determinada. No obstante, nuestra intención es que el receptor, una vez situado en su posición en la sala, sea capaz de orientar la cabeza mientras escucha la pieza musical auralizada. Para ello, se hace uso del filtrado [HRTF](#page-74-7) que proporciona la librería [OSGAL](#page-75-2) que, en tiempo real, permite obtener el sonido correspondiente para cada orientación.

En este prototipo, la inclusión de la librería [OSGAL](#page-75-2) permite al usuario navegar a través de la escena y percibir los cambios en el sonido, según la distancia a la fuente o la existencia de oclusiones; no obstante, es una aproximación, ya que esta librería no tiene en cuenta reflexiones ni refracciones, y no maneja materiales.

La siguiente aproximación permite la navegación a través de la sala mientras se percibe una respuesta acústica más aproximada a la real.

#### **3.2.2. Prototipo de navegador con interpolación**

Partiendo de la estructura del navegador básico, se puede realizar una serie de cambios que permitirán navegar a través de toda la sala obteniendo una respuesta acústica mejor simulada que en la versión anterior. En esta aproximación nuestro objetivo es obtener la respuesta impulsiva en cualquier punto de la sala, de forma que el usuario pueda moverse libremente y, al mismo tiempo, percibir correctamente la respuesta acústica en cada posición.

En este caso, se define un mayor número de posiciones, distribuidas de forma equidistante en forma de rejilla y cubriendo toda la zona de butacas, en las cuales se calculará la [RIR](#page-74-8) (Respuesta Impulsiva de la Sala, ver [1.3.2\)](#page-21-0) de cada punto. A mayor número de puntos, y por tanto, mayor densidad, mejor aproximación a la [RIR](#page-74-8) real, pero será necesario más espacio en disco duro para almacenamiento de las [RIR](#page-74-8) calculadas. La [RIR](#page-74-8) de cualquier posición se obtendrá como combinación de las [RIR](#page-74-8) más cercanas, aplicando un algoritmo de interpolación [\(Figura 3.2\)](#page-48-0).

<span id="page-48-0"></span>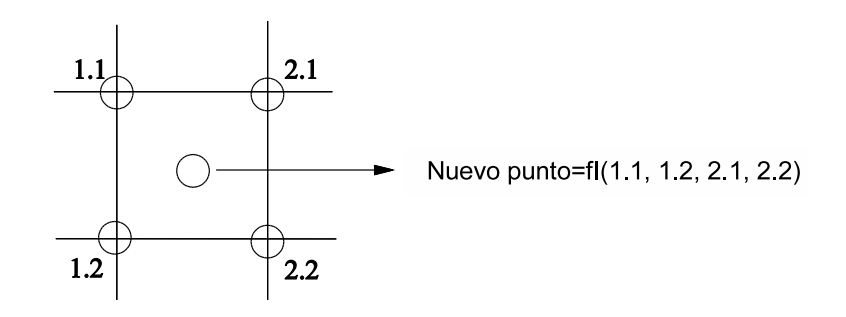

**Figura 3.2:** *Rejilla de puntos sobre la zona de butacas. Función de interpolación (fI) aplicada a los puntos más cercanos.*

A partir de la nueva [RIR,](#page-74-8) se calculará la auralización del nuevo punto, convolucionando la [RIR](#page-74-8) con la señal anecoica y con las funciones [HRTF.](#page-74-7)

Esta aproximación tiene un coste espacial proporcional al número de puntos que formen la rejilla, ya que hay que precalcular y almacenar tantas [RIR](#page-74-8) como puntos tenga. Por otro lado, la función de interpolación tiene coste lineal y el algoritmo de convolución es en tiempo real, con lo que la respuesta acústica se obtiene en tiempo real, teniendo en cuenta que las [RIR](#page-74-8) han sido pre-calculadas con antelación y este coste no influye en el cálculo de la auralización.

Paralelamente, el programa CATT proporciona una aplicación en la cual implementa una variante de esta aproximación. Nuestra intención es poder comparar ambas implementaciones.

#### **3.2.3. Prototipo de navegador con** *Catt-Walker*

El programa CATT incluye una aplicación para crear auralizaciones en tiempo real: *CATT-Walker* [\[72\]](#page-81-12). Al igual que en la aproximación anterior, se establece una distribución de puntos en donde se calcularán las respuestas impulsivas, en este caso en formato *Ambisonics* (Ver [1.3.4.2.2\)](#page-32-0). A partir de las [RIR](#page-74-8) se realizan interpolaciones para obtener la [RIR](#page-74-8) en nuevas posiciones, y posteriormente, se auraliza. CATT-Walker permite obtener la señal auralizada en formato binaural o en *Ambisonics*.

Esta aplicación se complementa con una interfaz que permite utilizar el *CATT-Walker* como motor acústico, es decir, se puede controlar remotamente desde una aplicación externa que, en nuestro caso, corresponde al navegador desarrollado. De esta forma, es posible establecer una estructura modular: el navegador se encarga de la parte gráfica y el *CATT-Walker* de la acústica, comunicándose ambos para intercambiar información acerca de la posición en la escena y de la auralización calculada. Esta aplicación permitiría que los módulos se encontrasen en ordenadores diferentes, aprovechando así la máxima potencia posible.

## **3.3. Aplicación**

Actualmente se ha completado y probado la primera aproximación de las presentadas, ya que ésta cubre nuestras actuales necesidades.

Se modeló una sala de usos múltiples de la Universidad Politécnica de Valencia, el Paraninfo, a partir de los planos arquitectónicos. Se texturizó y se ajustó la iluminación. Paralelamente y a partir del mismo modelo, se realizó la simulación acústica y la auralización en el programa CATT, obteniendo un conjunto de ficheros de audio correspondientes a las posiciones fijadas. Para esta sala se fijaron tres posiciones: en la primera fila, el asiento extremo derecho; en la última fila, el asiento extremo izquierdo; y el asiento central de la sala.

El navegador integra el modelo gráfico y las auralizaciones, de forma que el usuario puede situarse en cada una de las posiciones definidas y escuchar la pieza musical. Al mismo tiempo, puede orientar el punto de vista manteniendo una correcta percepción acústica.

Las pruebas del navegador se realizan en dos entornos de realidad virtual inmersiva: [CAVE](#page-75-4) (*Cave Automatic Virtual Environment*, véase [2.3.2\)](#page-40-0) y *Powerwall* (Ver [2.3.1\)](#page-40-1).

En la figura [Figura 3.3](#page-50-0) se muestra la *Powerwall* utilizada en los ensayos, instalada en la Universidad Politécnica de Valencia. Ésta tiene unas dimensiones de  $2 \times 5$  metros. Se encuentra situada en una sala con capacidad para 25 personas situadas en gradas de 4 filas. Actualmente, ésta dispone de un sistema de altavoces

#### <span id="page-50-0"></span>5.1 para emitir sonido espacial.

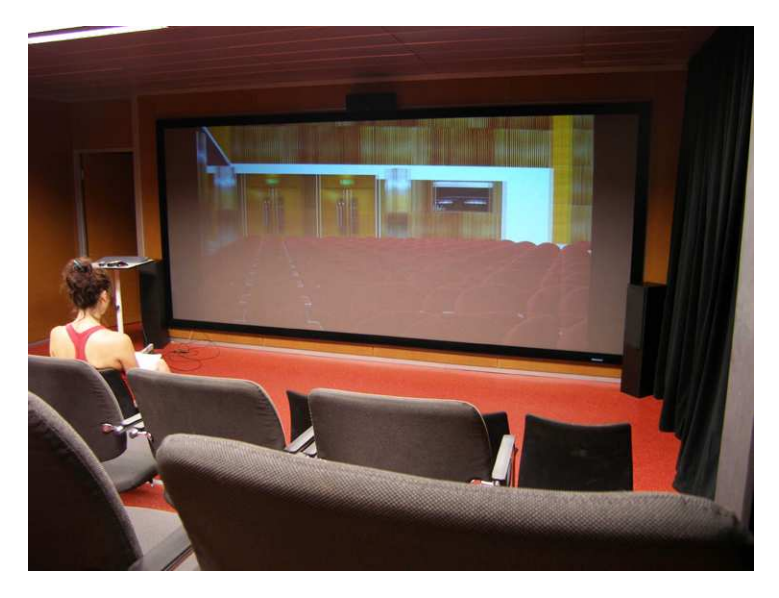

**Figura 3.3:** *Powerwall con proyección del Paraninfo.*

La sala [CAVE](#page-75-4) utilizada en el estudio se encuentra en la Universidad de Valencia y dispone de una instalación de altavoces 5.1 así como permite la utilización de auriculares.

Ambas salas tienen sus ventajas e inconvenientes. En el [CAVE](#page-75-4) se dispone de un sistema de seguimiento del movimiento que aumenta la sensación de inmersión en el entorno y que transmite las posiciones tanto al ordenador encargado de los proyectores como al navegador, que actualiza el sonido auralizado en tiempo real. Debido a estos sensores, sólo puede hacer uso del [CAVE](#page-75-4) una persona en cada ensayo. Por otro lado, los proyectores que se utilizan en el [CAVE](#page-75-4) tienen una resolución baja (1024 × 1024). La *Powerwall*, en cambio, dispone de unos proyectores de alta resolución que permiten apreciar con claridad todos los detalles de la sala modelada. Ésta tecnología, al no disponer del sistema de seguimiento, puede ser utilizada simultáneamente por varias personas. No obstante, no todos los asientos pueden ser ocupados, ya que la reproducción en el sistema de audio 5.1 sólo se percibe correctamente en el centro de la sala, y por tanto, el espacio de recepción correcta es de aproximadamente 10 personas. Además, en la reproducción por altavoces hay que tener en cuenta que el sonido de la sala de reproducción (aire acondicionado, otras personas hablando, sonidos externos a la sala, etc.) interferirá con el sonido emitido auralizado. La solución propuesta para los dos últimos problemas es utilizar auriculares. Estos aislarán el sonido de la sala y permitirán una correcta percepción acústica en toda la audiencia.

En las pruebas realizadas, se proyectó la aplicación y se mostró a un grupo

de personas, clasificados en expertos músicos y no expertos. A éstos se les entregó la encuesta de evaluación subjetiva equivalente a la utilizada en los diferentes conciertos de la Comunidad Valenciana y se les explicaros los conceptos. A continuación, escucharon y vieron la simulación del Paraninfo a través del navegador desde las tres posiciones fijadas. Posteriormente, rellenaron la encuesta indicando además, la preferencia por alguna de las posiciones, en cuyo caso, debían indicar la razón de la preferencia en términos acústicos.

El objetivo de este trabajo es obtener respuestas subjetivas mediante el uso del navegador propuesto en este artículo. En proyectos anteriores, se realizó un pase de encuestas en diferentes salas durante representaciones musicales con el objetivo de obtener un conjunto de parámetros que caractericen subjetivamente las salas y sirvan de evaluadores de la calidad. El objetivo en este caso es, además, comprobar si la simulación es subjetivamente válida. Es decir, que el sonido percibido por la audiencia es equivalente al que se percibiría en la sala real. De esta forma, el pase de encuestas en futuros estudios se podría realizar a partir de las simulaciones, lo que supondría un ahorro en tiempo y esfuerzo invertidos en ello.

## **3.4. Conclusiones**

En este capítulo se ha presentado un prototipo de navegador que integra simulación acústica y gráfica, con el objetivo de servir como aplicación para la recogida de información subjetiva acerca de la calidad del sonido y gráficos simulados. Se ha pre-calculado la respuesta impulsiva y se ha auralizado en tiempo real, de forma que el usuario puede percibir los cambios instantáneamente. Se han presentado varias aproximaciones del navegador, cada una con diferentes objetivos. Finalmente, se ha descrito la experiencia de la aplicación del navegador en dos entornos de realidad virtual inmersivos: la *Powerwall* y el [CAVE.](#page-75-4)

Actualmente, se encuentra implementada y en funcionamiento la primera aproximación. Este es un estudio en progreso en el que se está trabajando en la implementación de las otras dos aproximaciones y su comparación en términos de complejidad y rendimiento. Asimismo, se planea probar el navegador en una tercera tecnología de realidad virtual: el Visionario (entorno de proyección similar a la *Powerwall*, con pantalla semicilíndrica y tres cañones de proyección).

## **Capítulo 4**

# **Propuesta de herramienta para corrección semi-automática de errores geométricos**

## **4.1. Introducción**

En el campo de la acústica de salas, la simulación acústica y la auralización son áreas de estudio importantes y, desde sus inicios, han sido ampliamente estudiadas y aplicadas. Existen numerosos programas con los que realizar el cálculo de la simulación y la auralización (CATT, Odeon, Ease, etc.) y que permiten trabajar en cada una de las etapas del proceso de auralización, desde la creación del modelo geométrico hasta la obtención del sonido auralizado para una posición concreta de la fuente y del receptor. Este proceso no es trivial y pueden surgir problemas. Concretamente, el modelado de la geometría en la interfaz que proporcionan estos programas no es intuitivo y es necesario que el modelador disponga de experiencia en este campo. En muchos casos, la creación de este modelo resulta significativamente menos compleja en programas especializados en el diseño, como AutoCAD. En éstos, el modelo debe ser importado y convertido al formato propio del programa de simulación. Esto es un inconveniente ya que para trabajar con diferentes programas se debe convertir el modelo en cada uno de ellos.

La geometría de la sala deber ser construida con precisión y teniendo especial cuidado en crear un espacio cerrado. Asimismo, se deben tener en cuenta ciertas consideraciones para que el modelo sea apropiado para la simulación con el programa acústico (en nuestro caso, CATT Acoustics):

Las normales de las superficies deben estar correctamente orientadas. La cara externa de los planos es aquella que puede ser interceptada por los rayos sonoros. En el caso de planos en los que ambas caras puedan ser accedidas por los rayos deberán modelarse dos planos superpuestos con normales inversas.

- Los elementos que sobresalgan de paredes, suelos y techos como bancos o mesas deben ser modelados como una extensión de la superficie y no como un elemento añadido (Ver [Figura 4.1](#page-53-0) $^1$  ).
- Cuando un plano superpone otro, ya sea por agujeros o por materiales diferentes, no se deben definir planos diferentes, sino subdivisiones en el plano mayor (Ver [Figura 4.2](#page-54-0)<sup>1</sup>).
- La definición de cada superficie debe contener todos los vértices de los planos adyacentes, ya que en caso contrario se interpreta como un agujero (Ver [Figura 4.3](#page-54-1)<sup>1</sup>).
- Los vértices que definen una superficie deben estar en el mismo plano, evitando de esta forma las superficies curvas.

<span id="page-53-0"></span>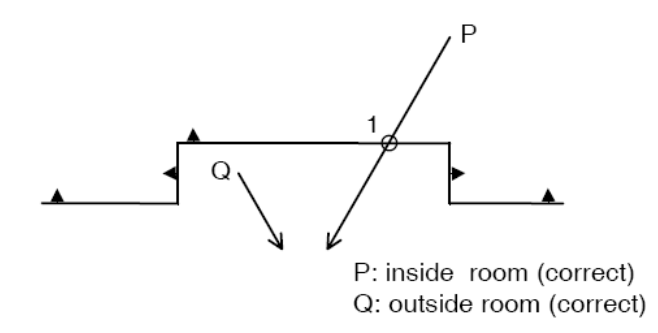

**Figura 4.1:** *Inclusión correcta de geometría volumétrica, como extensión de paredes, suelos y techos. No se debe modelar de forma continua la linea del suelo ya que en ese caso,* P *se consideraría un punto externo a la geometría.*

Independientemente de la complejidad del modelo geométrico éste debe pasar por un proceso de depuración y corrección, ya que cualquier error, por mínimo que sea, puede interferir en el cálculo de la simulación y producir resultados erróneos. El programa de simulación acústica proporciona un conjunto de visores gráficos como ayuda del proceso de depuración, así como un fichero de depuración donde se listan los errores encontrados. Aun así, la corrección de la geometría puede ser un trabajo arduo pues los errores hay que detectarlos y corregirlos de forma manual. Además, en los casos donde la geometría es compleja puede ser difícil detectar su origen.

<sup>1</sup>Procedencia: manual *CATT Acoustics*

<span id="page-54-0"></span>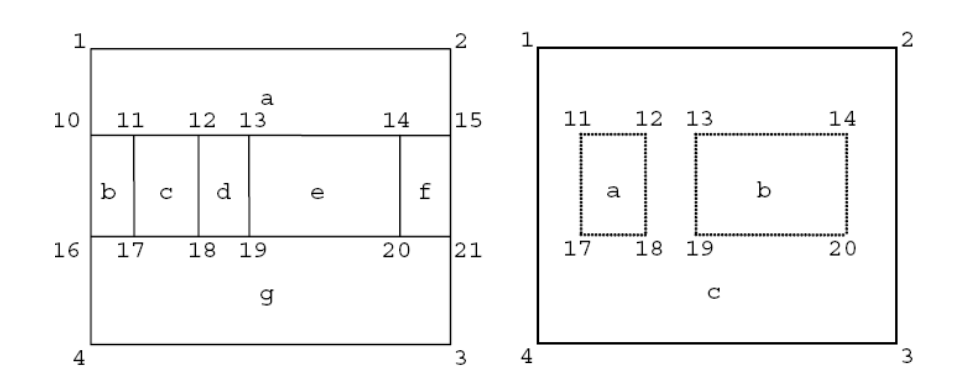

**Figura 4.2:** *Izquierda: definición de la sp por separación de planos. Número de planos definidos: 7. Derecha: definición óptima de planos superpuestos, como división de la superficie general. Número de planos definidos: 3.*

<span id="page-54-1"></span>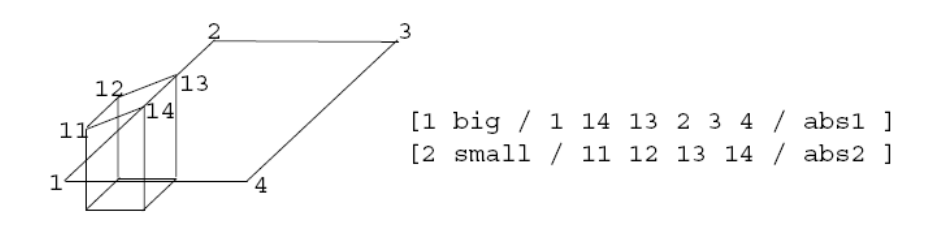

**Figura 4.3:** *Definición correcta de planos. La arista* 12 *del plano mayor incluye los vértices* 13 *y* 14 *de la superficie adyacente.*

Asimismo, los errores que señala el programa de simulación suelen ser muy repetitivos y su resolución monótona.

La experiencia y una buena metodología son factores decisivos para corregir de forma eficiente los errores que puedan surgir en la geometría, y este es el principal inconveniente que se encuentran los nuevos usuarios de estos programas.

La geometría que construye el CATT se describe en un fichero de texto, el cual se puede editar fácilmente a mano. El fichero se compone de un listado de vértices con sus correspondientes coordenadas y un listado de planos, cada uno con los índices correspondientes a los vértices que lo forman. Cada vértice y cada plano disponen de un número identificador único. Además, los planos almacenan información relativa al material (su difusión y su índice de absorción). En la [Figura 4.4](#page-55-0) se muestra un ejemplo de la estructura de un fichero de geometría.

En este trabajo se pretende comprobar que los errores detectados por el programa de simulación acústica pueden ser corregidos de forma semi-automática.

```
FRONFRONT
```

```
ABS VIDRIO = <10 10 10 10 10 10> (0 76 76); layer: VIDRIO
ABS SUELO = <10 10 10 10 10 10> (255 255 0); layer: SUELO
ABS ARCOS1 = <10 10 10 10 10 10> (255 0 0); layer:ARCOS1
CORNERS
0 7.09959 15.2324 15.8823
1 8.0405 15.2324 14.2526
2 8.0405 15.2324 14.9414
3 7.69611 15.2324 15.5379
4 7.09959 15.2324 13.3117
PLANES
 [1 LINE2620 / 3 2 1 0 / VIDRIO ] ; 3DFACE
 [ 2 LINE2656 / 1 5 4 0 / VIDRIO ] ; 3DFACE
 [ 3 LINE2692 / 4 7 6 0 / VIDRIO ] ; 3DFACE
 [4 LINE2728 / 6 9 8 0 / VIDRIO ] ; 3DFACE<br>[5 LINE2764 / 8 11 10 0 / VIDRIO ] ; 3DFACE
 [ 29 LINE3628 / 65 69 68 64 / SUELO ] ; 3DFACE
 [ 30 LINE3664 / 71 67 64 70 / SUELO ] ; 3DFACE
```
**Figura 4.4:** *Ejemplo del fichero de geometría de CATT Acoustics.*

Esta herramienta pretende servir de ayuda a la corrección de la geometría a los usuarios de los programas de simulación acústica. En concreto, del *CATT Acoustics*.

Como ayuda, el programa de simulación proporciona un fichero de depuración donde se listan los errores encontrados. En el siguiente apartado se realizará un análisis de estos errores y la solución propuesta para éstos.

## **4.2. Errores en la geometría**

Los desarrolladores del programa CATT insisten en la corrección de todo modelo geométrico, por simple que sea. El proceso de depuración del modelo se realiza como paso previo a la predicción de los parámetros de la sala. Para ello, CATT facilita un fichero de depuración, en el cual se listan los errores detectados por el programa clasificados en diferentes grupos según su naturaleza.

<span id="page-56-0"></span>En la [Figura 4.5](#page-56-0) se muestra un ejemplo del fichero de depuración.

CATT-Acoustic v8.0j debug : santoCaliz DUPLICATE PLANE TO'S : not<br>DUPLICATE PLANE TO'S : not<br>22 and 1384<br>22 and 1413<br>DUPLICATE CORNER ID'S : not<br>DUPLICATE CORNER ID'S : not<br>COTHER CORNER IS : not<br>Corner 3973 nearly same as<br>Corner 3977 nearly same as : no !<br>: will block all prediction  $\frac{1}{2}$  no  $\frac{1}{2}$ 3943<br>3939 .<br>SINGLE-CONNECTED CORNERS : can indicate missing back sides of double planes<br>Corner 86 (only used in plane 74)<br>Corner 108 (only used in plane 117)<br>Corner 108 (only used in plane 117) .<br>INACCURATE PLANE CORNERS :<br>A warp of 0.0085 m found in plane 3493 : LINE131808<br>A warp of 0.0085 m found in plane 3343 : LINE126408 1403 (LINE14906) and 8 (LINE6144).<br>EDGES CUTTING/TOUCHING :<br>Edge from corners 4006 to 4005 in plane 6204 cuts plane 449<br>Edge from corners 4006 to 4005 in plane 6204 cuts plane 5989 .<br>Edge from corners 153 to 102 in plane 188 cuts plane 189<br>POSSIBLY REVERSED PLANES :<br> 8725 8724 8721 8720 8717 8716 8712 8709 8707 8705 8704 8703  $\frac{1}{5}$  $4 \quad 3 \quad 2 \quad 1$ 

**Figura 4.5:** *Ejemplo del fichero de depuración de CATT Acoustics.*

La herramienta desarrollada utiliza este fichero para obtener los planos defectuosos y realizar un ajuste eficientemente según el error observado. Entre los errores listados se observan dos tipologías según la procedencia del modelo geométrico: errores que pueden aparecer debido a una edición manual del fichero de geometría y errores generales que surgen independientemente del proceso de creación del modelo. Entre los primeros se encuentran el duplicado de identificadores, de plano y vértice. Si existen dos identificadores iguales, el programa los interpreta como el mismo elemento, en cuyo caso hay que eliminar una de las definiciones. En caso que las definiciones correspondan a elementos diferentes, se debe modificar el identificador de una de ellas y etiquetarla con un número nuevo. Si el modelo geométrico se realiza en un programa de diseño asistido como el AutoCAD, los errores anteriores no se producen ya que el programa conversor se encarga de asignar los identificadores de forma automática. A continuación se

muestran las tipologías de los errores que pueden surgir independientemente del modo de edición, junto con un breve análisis y su resolución.

#### **4.2.1. Planos inestables**

Este tipo de error bloquea el algoritmo de chequeo de la geometría. Como ésta no se llega a producir, no se crea el fichero de depuración y éste no se puede obtener hasta que los planos inestables sean corregidos.

Un plano es detectado como no estable cuando alguno de sus ángulos se encuentra cerca de 0 ◦ o 180◦ . En cuyo caso, el programa de simulación recomienda la división de este plano en dos partes. En algunos casos, los planos procedentes de esta división pueden tener sus vértices en linea. No obstante, esto no produce ningún error pues este tipo de planos son obviados por el programa de simulación.

#### **4.2.2. Planos duplicados**

Uno de los principios del modelado de la geometría que especifica Dalenbäck en el manual del CATT es: "*Modelar todo aquello que pueda ser alcanzado por los rayos y evitar construir aquello que no*". Siguiendo esta norma, si en el escenario existe una superficie que pueda ser alcanzada por ambos lados, deberá estar formada por dos superficies exactas, estableciendo las normales en direcciones opuestas. Por esta razón, cuando el programa detecta un par de planos exactos, la solución propuesta consiste en invertir la normal de uno de los planos, modelando así ambas caras.

#### **4.2.3. Vértices duplicados**

En esta sección, el programa de simulación advierte que existe un par de vértices que se encuentran muy cerca en el espacio y que pueden ser el mismo. Este error puede ser originado por causas de precisión en el entorno de modelado original, por diferencias en la precisión entre el modelo original y el conversor de geometría o por errores en el propio modelo, si los vértices no se han ajustado correctamente. Dos vértices se consideran equivalentes cuando coinciden hasta las centésimas o posterior. La escala de los modelos es 1/100 por tanto, la diferencia en el espacio real entre dos vértices considerados equivalentes es del orden de los milímetros, con lo que los podemos considerar iguales. En el caso de dos vértices equivalentes, la solución propuesta consiste en escoger uno de los dos y substituir todas las referencias del vértice desechado por el índice del vértice escogido.

#### <span id="page-58-0"></span>**4.2.4. Vértices en un único plano**

Este es uno de los errores más comunes. Cuando un vértice es utilizado en un único plano CATT considera que el plano forma parte de un espacio no cerrado. Aunque, visualmente, un plano se cruce con otros planos y se perciba como un recinto cerrado, el programa de simulación no es capaz de reconocerlo como cerrado debido a que no se calculan intersecciones. Por este motivo, al realizar el modelo geométrico, toda intersección debe ser definida de forma que todos los vértices queden unidos con dos o más planos, obteniendo, de esta forma, un espacio cerrado.

No obstante, este problema puede ser solucionado en caso que el diseñador no haya considerado algunas intersecciones en la fase de modelado. La herramienta desarrollada computa las intersecciones en los planos problemáticos, creando los vértices necesarios y redefiniendo los planos involucrados. Además, este tipo de error puede ser causado también por descuido si ambas caras de una superficie pueden ser alcanzadas por un rayo y no se han definido las dos. En este caso, no se encontrará ninguna intersección y la herramienta creará el plano opuesto.

#### **4.2.5. Vértices en plano incorrecto**

Este error indica que uno de los vértices de la superficie no se encuentra en el mismo plano, consecuentemente, deformando la superficie y formando una curva en el plano. Este fenómeno produce un error en el programa de simulación porque las reflexiones no pueden ser correctamente calculadas en superficies curvas. Para evitar este problema, la geometría debería construirse a partir de triángulos. No obstante, esto incrementaría considerablemente la complejidad del modelo. La solución propuesta en la herramienta consiste en dividir aquellos planos detectados como problemáticos y mantener la forma original de aquellos que no lo son.

#### **4.2.6. Planos superpuestos**

Dos planos no deben superponerse parcialmente porque el programa de simulación no detectará la intersección y considerará el espacio como abierto. Este caso es similar al descrito en el caso de los vértices definidos en un único plano (Ver [4.2.4\)](#page-58-0). Para que el cálculo de los parámetros de la sala sean correctos el entorno debe definirse como un espacio cerrado y, para ello, se deben definir todas las intersecciones, en este caso, entre planos, y se deben crear los vértices y las aristas necesarias y redefinir todo plano involucrado.

#### **4.2.7. Aristas cruzadas o tangentes**

La aparición de aristas cruzadas o tangentes junto con los vértices conectados con un único plano (Ver [4.2.4\)](#page-58-0) son los errores más comunes y ambos tipos están relacionados. La aparición de ambos es debida a la no definición de las intersecciones. Cuando las aristas de los planos cruzan o tocan otros planos (por ejemplo, un reflector dispuesto contra una pared) y no se define esta intersección, el programa de simulación no es capaz de calcular correctamente el trazado de rayos y por tanto, debe ser corregido. En este caso, la herramienta computa las intersecciones entre planos, y redefine aquellos involucrados.

El caso de aristas tangentes no es crítico para el cálculo de la simulación, y suele producirse como consecuencia de la importación del modelo desde otros programas de diseño, como el AutoCAD.

#### <span id="page-59-0"></span>**4.2.8. Planos con las normales invertidas**

El programa de simulación acústica genera una lista de planos posiblemente reversos, pero este chequeo solo funciona con recintos cerrados. Por tanto, los errores listados anteriormente deber ser corregidos previamente. En otro caso, si un plano aparece en esta lista no implica que esté reverso ya que puede ser consecuencia de otro error.

Una vez corregidos los errores anteriores, este listado puede servir de referencia de los planos que deben ser comprobados. La detección de planos invertidos que proporciona el programa de simulación no es totalmente fiable y depende en gran medida de la forma de construcción del modelo.

La solución propuesta consiste en incorporar a la herramienta un algoritmo de detección de planos invertidos.

## **4.3. Interfaz de la herramienta**

La herramienta desarrollada proporciona una interfaz simple a través de la cual el usuario debe especificar la ruta del fichero de geometría y el correspondiente fichero de depuración obtenido por el programa de simulación. La interfaz muestra el listado de los errores encontrados junto con el número de apariciones de cada error. De esta forma, el usuario puede escoger el tipo de error a corregir. Después de ejecutar la herramienta, se genera un nuevo fichero de geometría con el error corregido.

En la [Figura 4.6](#page-60-0) se muestra el aspecto de la interfaz gráfica propuesta.

<span id="page-60-0"></span>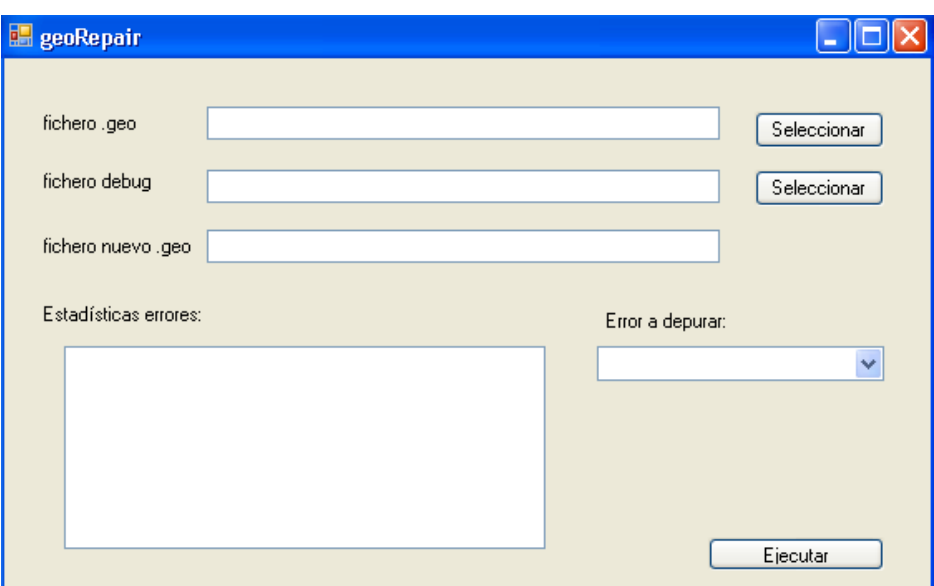

**Figura 4.6:** *Propuesta de interfaz gráfica para la herramienta desarrollada.*

La herramienta de corrección se utiliza de forma iterativa junto con el programa de simulación acústica. Una vez corregido un error, se genera un nuevo fichero de geometría que debe ser chequeado de nuevo por el programa de simulación. Esta nueva comprobación obtendrá un nuevo fichero de depuración, el cual contendrá un número menor de errores. La naturaleza de algunos errores está relacionada, por tanto, la corrección de un tipo de error conllevará una reducción en el número de errores de otras tipologías. En el apartado de resultados se realizará una revisión de estas relaciones.

## **4.4. Modelos gráficos**

El objetivo del proyecto donde se encuentra enmarcado el trabajo presentado en este capítulo es el estudio de los parámetros acústicos de edificios emblemáticos de la Comunidad Valenciana, así como crear un protocolo de validación de la calidad acústica de salas. Para ésto, se realizan una serie de modelos geométricos que simulan el entorno a estudiar. En el caso de modelado de auditorios, la geometría suele ser relativamente sencilla, con superficies amplias y rectas, de forma que los errores que puedan surgir en el proceso de depuración del modelo pueden ser detectados y corregidos fácilmente.

Sin embargo, el proyecto implica la construcción no solo de auditorios relativamente sencillos sino también de recintos con una geometría más compleja. Concretamente, en el estudio del proyecto se destaca:

- Auditorios (*Palau de la Música de Valencia*, *Auditorio de Castellón* y *Palau de les Arts Reina Sofia*);
- Teatros (*Teatro Principal de Alicante*);
- Edificios emblemáticos de uso múltiple (*La Llotja de la Seda*);
- Catedrales e iglesias (*Catedral de Valencia*, *Capilla del Santo Cáliz*, *Basílica de Santa María de Elche*).

Cuando nos encontramos con edificios de geometría compleja como éstos, es muy difícil construir un modelo sin ningún error. Además, es necesario disponer de experiencia tanto en programas de diseño como en el programa de simulación acústica ya que, en el proceso de construcción se deben seguir una serie de normas para que el modelo obtenido sea apropiado para la simulación acústica.

La herramienta propuesta ha sido probada en dos modelos de complejidad diferente: el *Auditorio y Palacio de Congresos de Castellón* y la *Capilla del Santo Cáliz*.

El *Auditorio y Palacio de Congresos de Castellón* es un recinto construido en 2004. Se caracteriza por el diseño asimétrico de su volumen. Es utilizado tanto para eventos culturales, conciertos y conferencias. El auditorio tiene una capacidad de hasta 1200 personas y su volumen es de  $14850m^3$ .

La *Capilla del Santo Cáliz* forma parte de la Catedral de Valencia y su construcción está fechada a mediados del siglo XIV. Ésta se considera importante porque se dice que en su interior alberga el Santo Cáliz. En sus principios fue utilizada como aula capitular y como aula de estudio de teología. Actualmente, se utiliza para la celebración de misas especiales, funerales y algunos conciertos de órgano. El volumen de la capilla es de  $3205m<sup>3</sup>$  y tiene una capacidad aproximada de 150 personas.

La información relativa a la geometría modelada del Auditorio y la Capilla se encuentra resumida en la [Tabla 4.1.](#page-61-0) En ésta se puede observar la diferencia en el número de planos y vértices entre un modelo y otro, siendo la Capilla de mayor complejidad que el Auditorio.

<span id="page-61-0"></span>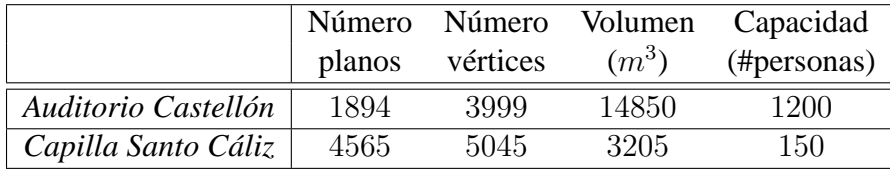

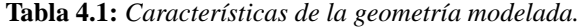

En [Figura 4.7](#page-66-0) y [Figura 4.8](#page-67-0) se muestra una visualización de la geometría modelada. Asimismo, en la [Figura 4.9](#page-68-0) se muestra el modelo geométrico de la Catedral de Valencia junto con la localización de la Capilla.

El modelo geométrico de la Capilla se compone de un alto número de planos. La complejidad en este modelo se concentra en la cúpula, pues se necesita un alto número de planos para aproximar las superficies curvas. Este número puede ser reducido disminuyendo la aproximación de la cúpula. No obstante, una menor aproximación conllevará una simulación menos aproximada a la real, por lo que se deberá llegar a un compromiso entre aproximación de la geometría y exactitud en los resultados de la simulación. No obstante, el objetivo de este estudio es comprobar que los errores detectados por el programa de simulación pueden ser corregidos de forma semi-automática y no obtener el máximo rendimiento del programa de simulación.

## **4.5. Resultados**

En el proceso de prueba de la herramienta se utilizaron los modelos de las salas presentadas anteriormente: el *Auditorio de Castellón* y la *Capilla del Santo Cáliz*. Una vez modelada la geometría, fue convertida al formato de CATT y chequeada para obtener el correspondiente fichero de depuración. A partir de este fichero, se ejecuta la herramienta indicando el tipo de error a corregir y se obtiene un nuevo fichero de geometría, el cual se utiliza para obtener el fichero de depuración de la siguiente iteración. De esta forma, después de una serie de iteraciones, se corrigen todos los errores de la geometría. En la [Tabla 4.2](#page-63-0) y la [Tabla 4.3](#page-63-1) se muestra la evolución del número de errores para un grupo de éstos. La [Tabla 4.2](#page-63-0) corresponde a la geometría del *Auditorio de Castellón* y la [Tabla 4.3](#page-63-1) a la geometría de la *Capilla del Santo Cáliz*.

Cada fila de la tabla representa un tipo de error de los detectados en el proceso de depuración del programa CATT, y muestra el número de errores de dicho tipo que existen. La última fila acumula el número total de errores, representando en cada casilla el número total de errores en cada iteración. En las columnas se representa cada una de las iteraciones del proceso de corrección geométrica. La primera columna muestra el número de errores detectados en el modelo original (sin corregir ningún error).

El desarrollo de esta herramienta se encuentra en proceso, con lo que algunas funcionalidades no están completamente implementadas. Por esta razón, las tablas muestran unos resultados parciales. No obstante, se puede observar que la herramienta es capaz de corregir cada uno de los errores de forma iterativa.

A partir de las tablas, puede observarse que la corrección de uno de los tipos de errores no solo implica el descenso de este error sino que también se reducen otros tipos.

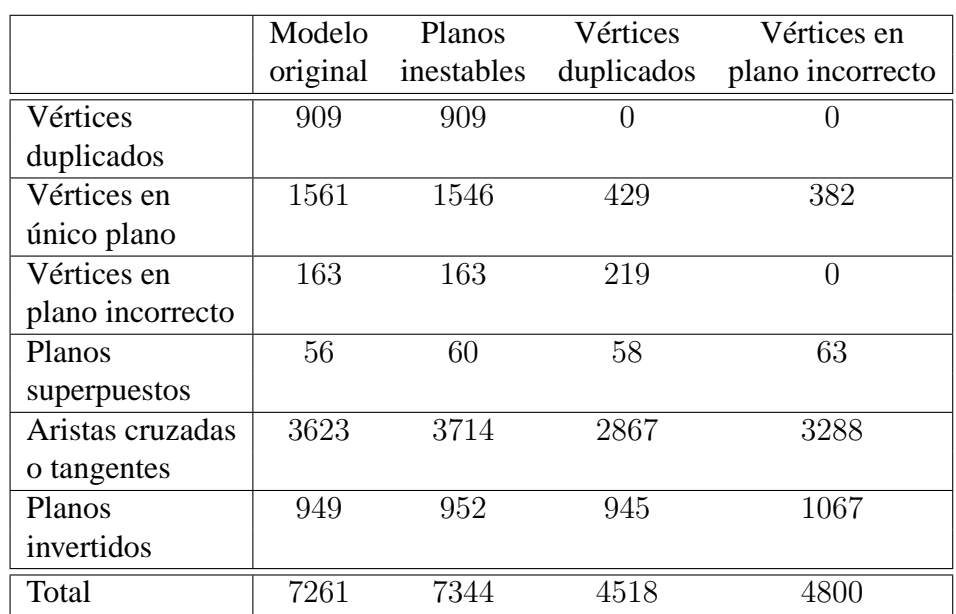

#### <span id="page-63-0"></span>**52** CAPÍTULO 4. PROPUESTA DE HERRAMIENTA PARA CORRECCIÓN GEOMÉTRICA

**Tabla 4.2:** *Evolución del número de errores para cada tipo de error corregido. Auditorio de Castellón*

<span id="page-63-1"></span>

|                  | Modelo   | <b>Planos</b> | Vértices                    | Vértices en                 |
|------------------|----------|---------------|-----------------------------|-----------------------------|
|                  | original | inestables    | duplicados                  | plano incorrecto            |
| Vértices         | 73       | 73            |                             |                             |
| duplicados       |          |               |                             |                             |
| Vértices en      | 172      | 169           | 112                         | 111                         |
| único plano      |          |               |                             |                             |
| Vértices en      | 910      | 940           | 950                         | O                           |
| plano incorrecto |          |               |                             |                             |
| Planos           | 8        | 5             | $\mathcal{D}_{\mathcal{A}}$ | $\mathcal{D}_{\mathcal{L}}$ |
| superpuestos     |          |               |                             |                             |
| Aristas cruzadas | 2418     | 2515          | 2328                        | 2856                        |
| o tangentes      |          |               |                             |                             |
| Planos           | 1796     | 1786          | 1783                        | 2014                        |
| invertidos       |          |               |                             |                             |
| Total            | 5377     | 5488          | 5175                        | 4983                        |

**Tabla 4.3:** *Evolución del número de errores para cada tipo de error corregido. Capilla del Santo Cáliz*

En la [Tabla 4.2,](#page-63-0) el mayor descenso global se observa al realizarse la corrección de los vértices duplicados: como consecuencia, el número de vértices conectados con un único plano se reduce en un 72.3 % respecto la iteración anterior, el número de aristas cruzadas se reduce un 22.8 % y, globalmente, el número total de errores se ha reducido en un 38.5 %; con una única iteración de corrección. Al aplicar las tres correcciones mostradas en la tabla, el número total de errores se ha conseguido reducir en un 33.9 % respecto el número de errores del modelo original. Puede verse que la corrección de los vértices en plano incorrecto ha conllevado un aumento en el número de errores. Ésto es debido a la división de planos implicada en la corrección del error anterior, ya que, las nuevas aristas creadas en la división que pertenezcan a planos con aristas cortantes tienen una alta probabibilad de pasar a ser cortantes, y por tanto elevar el número de aristas con error.

En la [Tabla 4.3,](#page-63-1) el mayor descenso global se observa con la corrección de vértices duplicados, coincidiendo con los resultados del modelo anterior. En este caso, el número de vértices conectados con un único plano ha sido reducido en un 33.7 %, el número de aristas cruzadas se ha reducido en un 7.4 % y el número total de errores un 5.7 %, respecto la corrección anterior (planosinestables). A partir del modelo original, el número total de errores se ha reducido un 7.3 %. En este caso, puede observarse que la corrección de los vértices en plano incorrecto provoca un aumento del número de aristas cortantes o tangentes, como se veía en la [Tabla 4.2.](#page-63-0) No obstante, el número de errores corregidos es mayor que el número de errores aparecidos, con lo que el número total de errores no se incrementa respecto la corrección anterior.

En la corrección de vértices duplicados, el número de vértices del modelo se reduce, lo cual implica una reducción del número de errores relacionados con vértices (especialmente, en el caso de vértices conectados con un único plano). En cambio, el número de vértices en plano incorrecto aumenta en ambos casos. Esto se debe a posibles deformaciones en el plano, causadas por la traslación de los vértices equivalentes, las cuales pueden causar que los vértices se acerquen a 0 ◦ o a 180◦ pasando a ser considerados erróneos.

En ambas tablas se puede observar que el error con más repeticiones corresponde con aristas cruzadas o tangentes, y que está relacionado con vértices en un único plano. Se puede intuir que la corrección de cualquiera de ellos supondrá una reducción considerable en el número total de errores. Por otro lado, aunque el número de planos invertidos detectados por el programa de simulación es alto, este número no es significativo, ya que, como se explicó en [4.2.8,](#page-59-0) esta detección no es válida hasta que el resto de errores estén corregidos.

Finalmente, cuando todo error se encuentre corregido, la simulación podrá ser realizada garantizando la corrección.

## **4.6. Conclusiones**

En este capítulo se ha propuesto el prototipo de una herramienta de soporte para la corrección semi-automática de los posibles errores detectados por el programa de simulación acústica CATT en el proceso de depuración. Se ha comprobado que los errores detectados pueden ser corregidos de forma eficiente por esta herramienta, de forma que pueda ser utilizada como parte de la metodología establecida para realizar simulaciones acústicas y auralización.

Se ha realizado un estudio de los diferentes tipos de errores que pueden surgir en los modelos geométricos, en especial cuando se utiliza una herramienta de diseño asistido como el AutoCAD y posteriormente se importa al programa de simulación.

Se ha comprobado la eficiencia de la herramienta en dos modelos geométricos de entornos con características diferentes: el *Auditorio de Castellón* y la *Capilla del Santo Cáliz*. En ambos casos, se ha mostrado que el número de errores puede ser reducido mediante la utilización de la herramienta propuesta.

Esta herramienta forma parte de un trabajo en proceso por lo que se ha presentado un estudio parcial. En éste se ha podido comprobar que los diferentes tipos de errores están relacionados, y que la resolución de uno de ellos puede conllevar la reducción de otros errores. Hasta el momento no tenemos constancia de la existencia de una herramienta que, de forma sistemática, ayude a la depuración de errores, hecho importante en salas de gran complejidad. Cuando el estudio se complete, esta herramienta constituirá un aportación importante a los usuarios del programa de simulación acústica CATT, ya que permitirá solucionar de forma fácil y eficiente los errores geométricos surgidos.

<span id="page-66-0"></span>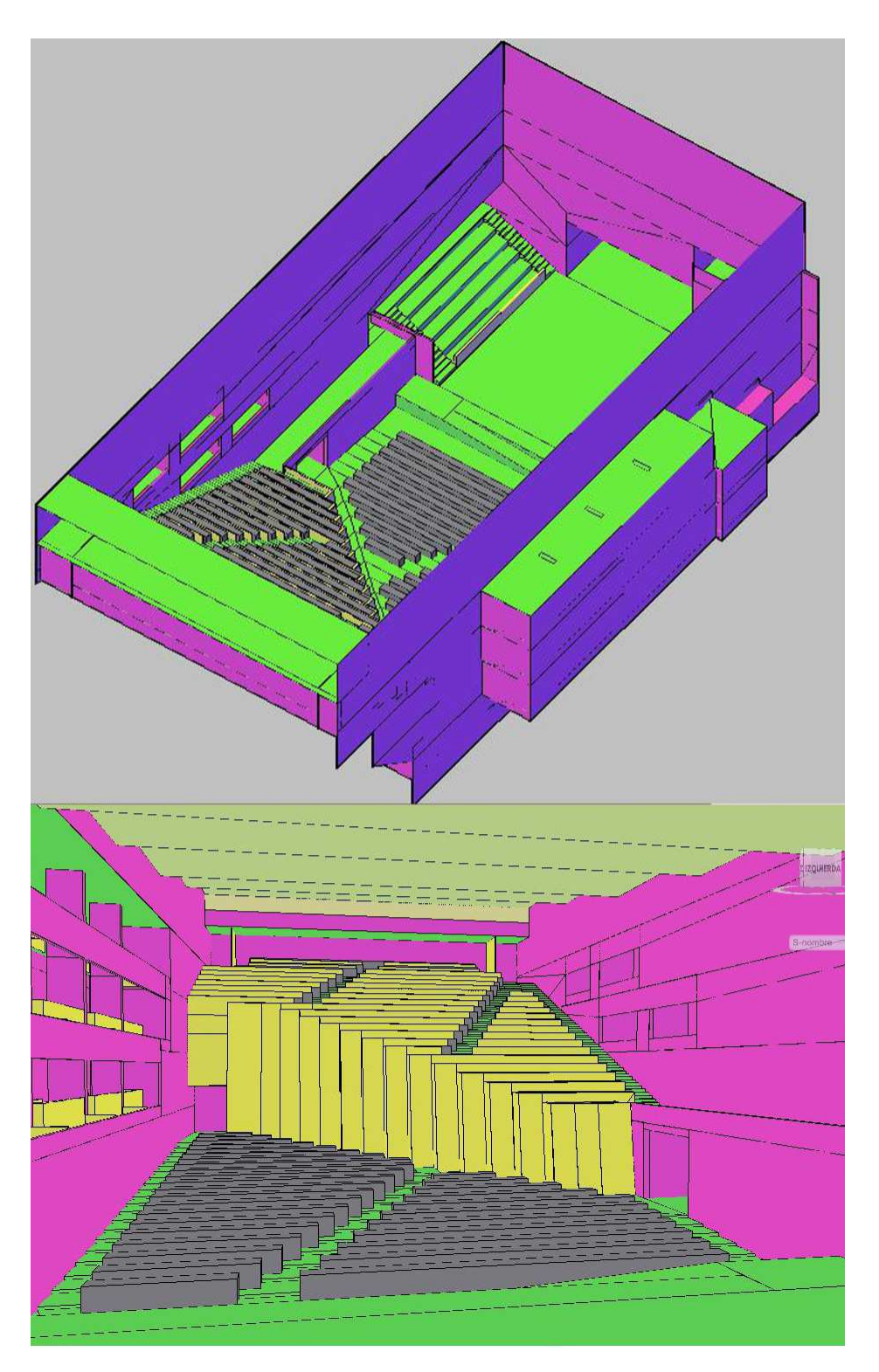

**Figura 4.7:** *Modelo geométrico del Auditorio de Castellón.*

<span id="page-67-0"></span>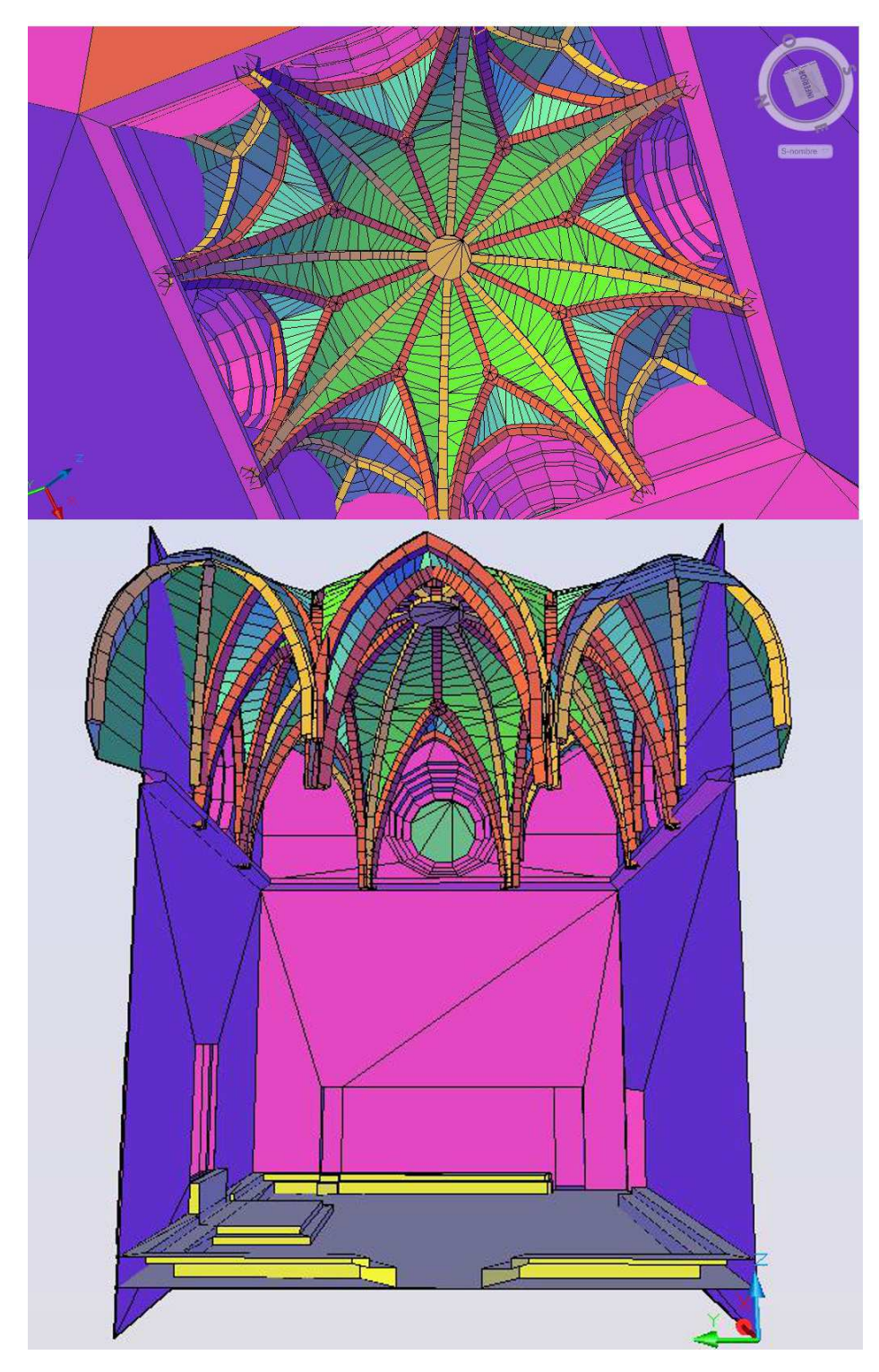

**Figura 4.8:** *Modelo geométrico de la Capilla del Santo Cáliz.*

<span id="page-68-0"></span>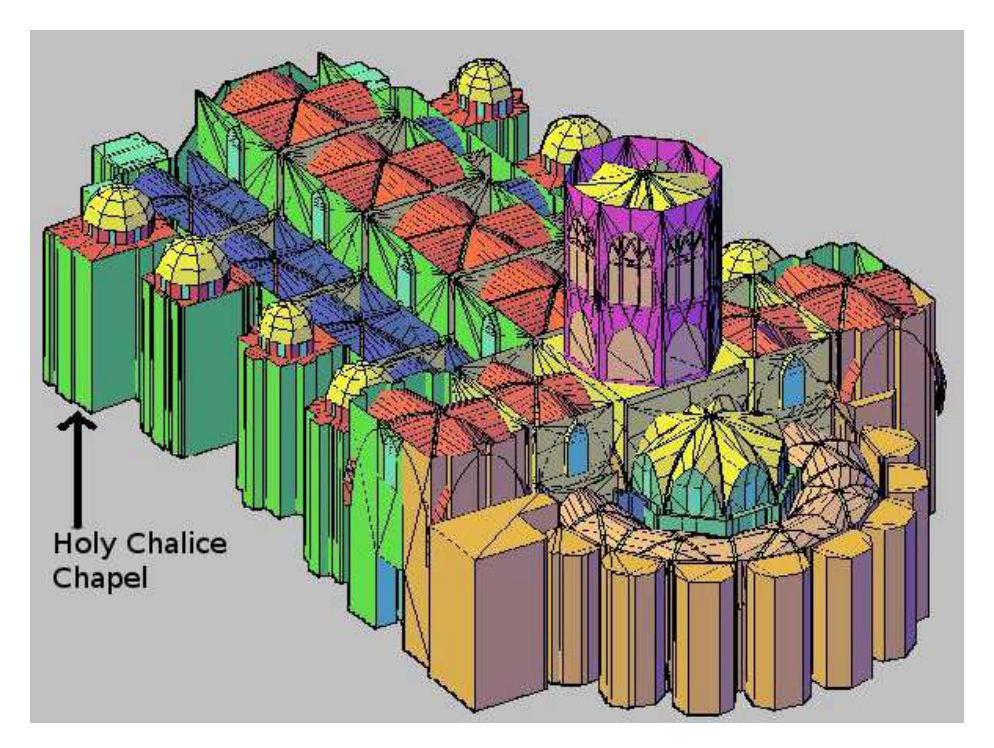

**Figura 4.9:** *Modelo geométrico de la Catedral de Valencia.*

# **Capítulo 5**

# **Conclusiones**

Este trabajo se encuentra dentro del proyecto BIA2008-05485 [\[2\]](#page-76-5), el objetivo del cual es el estudio del campo acústico de un conjunto de edificios patrimoniales de la Comunidad Valenciana, para obtener los requerimientos subjetivos propios de nuestro entorno cultural y los parámetros objetivos mínimos para su valoración.

De acuerdo a los objetivos planteados en la introducción de la memoria, las principales aportaciones de este trabajo han sido:

- El desarrollo de una interfaz de navegación de entornos virtuales, que integra simulación acústica y gráfica, y que servirá como aplicación para la recogida de información subjetiva acerca de la calidad del sonido y gráficos simulados, la cual se correlacionará con la información obtenida en la sala real.
- La propuesta e implementación de una herramienta de soporte a la depuración de modelos geométricos de las salas a estudiar. Se ha comprobado que ciertos errores geométricos detectados por la herramienta de simulación acústica CATT pueden ser corregidos de forma eficiente por esta herramienta. En el marco del proyecto, ésta proporcionará el soporte necesario para realizar el ajuste completo del modelo de las salas (geometría y características acústicas de materiales). Junto con los parámetros obtenidos de las medidas *in situ*, finalmente, se podrá garantizar una simulación acústica correcta.

## **5.1. Publicaciones asociadas**

A partir de este trabajo, se han realizado las siguientes publicaciones:

R. Montell, J. Segura, and A. Giménez et al. Simulación acústica y gráfica. Prototipo de navegación de entornos virtuales. In *Congreso Ibérico de* *Acústica "TecniAcústica"*, León, 2010. [\[73\]](#page-81-13)

- J. Segura, S. Cerdá, and R. Montell et al. Análisis de respuestas impulsivas en salas de audición. In *Congreso Ibérico de Acústica "TecniAcústica"*, León, 2010. [\[74\]](#page-81-14)
- R. Montell, J. Segura, and A. Giménez et al. A proposal for a tool for automatic correction of geometrical errors in acoustical simulation. In *Proceedings of 20th International Congress on Acoustics (ICA2010)*, Sydney, Australia, 2010. [\[75\]](#page-82-0)
- J. Segura, S. Cerdá, A. Giménez, and R. Montell et al. Comparison among measured and simulated binaural impulse responses in different rooms. In *Proceedings of 20th International Congress on Acoustics (ICA2010)*, Sydney, Australia, 2010. [\[76\]](#page-82-1)
- R. Lacatis, R. Montell, and A. Giménez et al. Coordination between in situ measures, acoustic simulation and virtual environments, key for improvement proposals in audience halls. In *Internoise, 39th International Congress and Exposition on Noise Control Engineering*, Lisboa, Portugal, 2010. [\[77\]](#page-82-2)
- R. Montell and J. Segura et al. Sistemas de auralización y sonido 3d para su aplicación en entornos virtuales de edificios del patrimonio históricoarquitectónico. In *Congreso Ibérico de Acústica "TecniAcústica"*, volume 40, Cádiz, 2009. [\[78\]](#page-82-3)
- J. Segura, L. Vera, A. Barba, and R. Montell et al. Análisis de auralizaciones del nuevo órgano de la basílica de san jaume de algemesí (valencia). In *Congreso Ibérico de Acústica "TecniAcústica"*, volume 40, Cádiz, 2009. [\[79\]](#page-82-4)
- A. Barba, A. Giménez, J. Segura, and R. Montell. Caracterización del comportamiento acústico de los teatros a la italiana a partir del estudio de su geometría. In *Congreso Ibérico de Acústica "TecniAcústica"*, volume 40, Cádiz, 2009. [\[80\]](#page-82-5)

Cabe destacar que el trabajo presentado forma parte de un proyecto en el cual se realiza trabajo en cadena, por lo que en las publicaciones presentadas se incluye el nombre de los investigadores que han contribuido en el trabajo.
## <span id="page-72-0"></span>**5.2. Trabajo futuro**

Como conclusión, en este trabajo se ha mostrado la aplicabilidad del navegador implementado que, aunque ya ha sido utilizado con éxito en diferentes ensayos, aun quedan muchas mejoras a realizar. En concreto, la inclusión de la función de interpolación, que permitirá obtener una respuesta aproximada en cada punto de la sala a partir de un conjunto de respuestas pre-calculadas, y la utilización de la API que proporciona *CATT Acoustics*.

La utilización de este prototipo en diferentes tecnologías de realidad virtual [\(CAVE,](#page-75-0) *Powerwall*, Visionario) permitirá la realización de un estudio comparativo de éstas, tanto objetivo como subjetivo, mediante la inclusión en las encuestas de preguntas referentes a esta tecnología.

Respecto al prototipo de corrección geométrica, se ha comprobado la eficiencia de la herramienta en dos modelos geométricos de distinta complejidad, y se ha observado que, iterativamente, es posible reducir de forma semi-automática una serie de errores detectados por el programa de simulación acústica y, de esta forma, garantizar una correcta simulación. Cuando el estudio se complete, esta herramienta constituirá un aporte importante a los usuarios del programa de simulación acústica CATT, ya que permitirá solucionar de forma fácil y eficiente los errores geométricos surgidos. En esta herramienta aun falta mucho trabajo por realizar. Estos tipos de errores geométricos no son únicos del programa CATT, sino que también surgen en otros programas como el Odeon [\[48\]](#page-80-0). En un futuro, se estudiará la migración de esta herramienta para poder utilizarla junto con otros programas de simulación.

Asimismo, se nos ha planteado el problema del equilibrio que debe existir entre la exactitud o simplificación de la geometría del modelo y la precisión de la simulación acústica. Se propone realizar un estudio de la relación entre ambas en el caso de geometrías complejas, como lo son los entornos a los que nos enfrentamos actualmente (Catedral de Valencia). Además, este estudio podría incorporar información acerca de los errores que pueden surgir en el modelo según la complejidad.

Los prototipos presentados en este trabajo permitirán el avance y consecución de los objetivos del proyecto en el que se encuentra.

# **Acrónimos**

- <span id="page-74-1"></span><span id="page-74-0"></span>**BRIR** Respuesta Impulsiva Binaural *Binaural Room Impulse Response* **RIR** Respuesta Impulsiva de la Sala *Room Impulse Response* **CAD** Diseño asistido por computador *Computer-Aided Design* **FEM** Método de los Elementos Finitos *Finite Element Method* **BEM** Método de los Elementos Frontera *Boundary Element Method Finite Difference Time Domain* **HRTF** Funciones de Transferencia Relacionadas con la Cabeza *Head Related Transfer Functions* **VBAP** *Vector Base Amplitude Panning* **CRT** Tubo de Rayos Catódicos *Cathode Ray Tube* **API** Interfaz de Programación de Aplicaciones *Application Programming Interface* **OpenAL** *Open Audio Library* **DS3D** *Microsoft Direct Sound 3D* **EAX** *Environmental Audio Extensions* **VRML** Lenguaje para Modelado de Realidad Virtual *Virtual Reality Modeling Language*
- **X3D** *Extensible 3D*
- **BIFS** Formato Binario para Representación de Escenas *Binary Format for Scenes*
- **OSG** *OpenSceneGraph*
- **OSGAL** *OpenSceneGraph Audio Library*
- **OpenGL** *Open Graphics Library*
- **CAVE** *Cave Automatic Virtual Environment*
- <span id="page-75-0"></span>**ERATO** *identification Evaluation and Revival of the Acoustical heritage of ancient Theatres and Odea*
- **CHARISMA** *Cultural Heritage Advanced Research Infrastructures, Synergy for a Multidisciplinary Approach to Conservation/Restoration*
- <span id="page-75-1"></span>**MLS** *Maximum Length Sequence*
- <span id="page-75-2"></span>**PIE** Impulso de Excitación Periódica *Periodic Impulse Excitation*
- **SLAB** *Sound Lab*

## **Bibliografía**

- [1] Mendel Kleiner, Bengt-Inge Dalenbäck, and Peter Svensson. Auralizationan overview. *J. Audio Eng. Soc*, 41(11):861–875, 1993. [\(document\),](#page-0-0) [1.1,](#page-18-0) [1.2,](#page-19-0) [1.3.4.1](#page-29-0)
- [2] A. Gimenez. Investigation project memory "Estudio de parámetros objetivos y subjetivos evaluadores de la calidad acústica percibida en salas, auditorios y edificios de patrimonio histórico-artístico. Validación de un protocolo de calidad acústica", 2008. BIA2008-05485. [0.1,](#page-12-0) [5](#page-70-0)
- [3] A. Giménez, J.J. Sendra, A. Vela, F. Daumal, R. Cibrián, T. Zamarreño, M. Arana, J. Romero, S. Girón, M.L. San Martín, S. Cerda, M Galindo, E. Aramendía, R. Lacatis, P. Bustamante, R. San Martín, J. Segura, M.S. Muñoz, and J.L. Miralles. Respuestas de oyentes y expertos musicales a una encuesta para valorar la percepciÓn musical en salas de conciertos, auditorios y teatros. In *Congreso Ibérico de Acústica "TecniAcústica"*, Gandía, 2006. [0.1](#page-12-0)
- [4] Jens Holger Rindel. Computer simulation techniques for acoustical design of rooms. In *Proceedings*, pages 81–86, 1995. [1.1,](#page-18-0) [3.1](#page-44-0)
- [5] Paulo Dias, Guilherme Campos, Vítor Santos, Ricardo Casaleiro, Ricardo Seco, and Beatriz Sousa Santos. 3d reconstruction and spatial auralization of the painted dolmen of antelas. volume 6805, page 68050Y. SPIE, 2008. [1.1,](#page-18-0) [2.1](#page-36-0)
- [6] J.H. Rindel, A.C. Gade, and M.L. Nielsen. The virtual reconstruction of the ancient roman concert hall in aphrodisias, turkey. pages 316–323, 2002. [1.1,](#page-18-0) [2.1](#page-36-0)
- [7] Hugo Fastl and Eberhard Zwicker. *Psychoacoustics: Facts and Models*. Springer-Verlag New York, Inc., Secaucus, NJ, USA, 2006. [1.1,](#page-18-0) [3.1](#page-44-0)
- [8] D. R. Begault. *3-D Sound for Virtual Reality and Multimedia*. New York: Academic, 1994. [1.1,](#page-18-0) [1.3.3,](#page-28-0) [3.1](#page-44-0)
- [9] Brent Cowan and Bill Kapralos. Spatial sound for video games and virtual environments utilizing real-time gpu-based convolution. In *Future Play '08: Proceedings of the 2008 Conference on Future Play*, pages 166–172, New York, NY, USA, 2008. ACM. [1.1](#page-18-0)
- [10] Seong-Hoon Kang and Sung-Han Kim. Realistic audio teleconferencing using binaural and auralization techniques. 1996. [1.1,](#page-18-0) [3.1](#page-44-0)
- [11] Stephen W. Mereu and Rick Kazman. Audio enhanced 3d interfaces for visually impaired users. In *CHI '96: Proceedings of the SIGCHI conference on Human factors in computing systems*, pages 72–78, New York, NY, USA, 1996. ACM. [1.1](#page-18-0)
- [12] Aki Harma, Julia Jakka, Miikka Tikander, Matti Karjalainen, Tapio Lokki, and Heli Nironen. Techniques and applications of wearable augmented reality audio. In *Audio Engineering Society Convention 114*, 3 2003. [1.1](#page-18-0)
- [13] R. Sottek, W. Krebber, and G. Stanley. Tools and methods for product sound design of vehicles. *SAE International*, 2005. [1.1,](#page-18-0) [3.1](#page-44-0)
- [14] M. Blommer and J. Greenberg. Realistic 3d sound simulation in the virttex driving simulator. In *Proceedings of DSC North America*, 2003. [1.1](#page-18-0)
- [15] R Miller. Compatible panambiophonic 4.1 and perambiophonic 6.1 surround sound for advanced television beyond itu 5.1. In *SMPTE 144th Technical Conf. & Exhibition*, 2002. [1.1,](#page-18-0) [3.1](#page-44-0)
- [16] Jean-Dominique Polack, Xavier Meynial, and Vincent Grillon. Auralization in scale models: Processing of impulse response. *J. Audio Eng. Soc*, 41(11):939–945, 1993. [1.2](#page-19-0)
- [17] Ning Xiang and Jens Blauert. Binaural scale modelling for auralisation and prediction of acoustics in auditoria. *Applied Acoustics*, 38(2-4):267 – 290, 1993. [1.2](#page-19-0)
- [18] M.R. Schroeder and B.S. Atal. Computer simulation of sound transmission in rooms. *Proceedings of the IEEE*, 51(3):536–537, mar. 1963. [1.2](#page-19-0)
- [19] Atsushi Tabata. Auralization of computer simulated field and measured field by a multi-loudspeaker system. In *Audio Engineering Society Convention 93*, 10 1992. [1.2](#page-19-0)
- [20] Samuel Siltanen, Tapio Lokki, Lauri Savioja, and Claus Lynge Christensen. Geometry reduction in room acoustics modeling. *Acta Acustica united with Acustica*, 94:410–418(9), May/June 2008. [1.3.1](#page-20-0)
- [21] R. Lacatis, A. Giménez, A. Barba Sevillano, S. Cerdá, J. Romero, and R. Cibrián. Historical and chronological evolution of the concert hall acoustics parameters. *Acoustical Society of America Journal*, 123, 2008. [1.3.2](#page-21-0)
- [22] A. Giménez, A. Marín, A. Sanchis, J. Romero, S. Cerdá, and MD. Jorge. Estudio de la evolución de parámetros acústicos que miden la calidad de salas de conciertos. In *Tecniacústica*, La Rioja, 2001. [1.3.2](#page-21-0)
- [23] H. Kuttruff. *Room acoustics*. Elsevier Applied Science, London, UK, 1991. [1.3.2.1](#page-23-0)
- [24] A. Krokstad, S. Strom, and S. Sørsdal. Calculating the acoustical room response by the use of a ray tracing technique. *Journal of Sound and Vibration*, 8(1):118 – 125, 1968. [1.3.2.1.1](#page-23-1)
- [25] J. David MacDonald and Kellogg S. Booth. Heuristics for ray tracing using space subdivision. *The Visual Computer*, 6:153–166, 1990. 10.1007/BF01911006. [1.3.2.1.1](#page-23-1)
- [26] Jont B. Allen and David A. Berkley. Image method for efficiently simulating small-room acoustics. *The Journal of the Acoustical Society of America*, 65(4):943–950, 1979. [1.3.2.1.2](#page-24-0)
- [27] S. Choi and H. Tachibana. Estimation of impulse response in a sound field by the finite element model. In *Proc. 13th Int. Cong. Acoust.*, volume 3A.3, pages 129–132, León, 1989. [1.3.2.2.1](#page-25-0)
- [28] S. Kopuz and N. Lalor. Analysis of interior acoustic fields using the finite element method and the boundary element method. *Applied Acoustics*, 45(3):193 – 210, 1995. [1.3.2.2.1](#page-25-0)
- [29] D. Botteldooren. Finite-difference time-domain simulation of low-frequency room acoustic problems. *The Journal of the Acoustical Society of America*, 98(6):3302–3308, 1995. [1.3.2.2.2](#page-27-0)
- [30] Michael Vorländer. Simulation of the transient and steady-state sound propagation in rooms using a new combined ray-tracing/image-source algorithm. *The Journal of the Acoustical Society of America*, 86(1):172–178, 1989. [1.3.2.3](#page-27-1)
- [31] Graham Naylor. Treatment of early and late reflections in a hybrid computer model for room acoustics. *The Journal of the Acoustical Society of America*, 92(4):2345–2345, 1992. [1.3.2.3](#page-28-1)
- [32] U.P. Svensson. Modelling acoustic spaces for audio virtual reality. In *Proc.1st IEEE Benelux Workshop on Model based Processing and Coding of Audio (MPCA-2002)*, 2002. [1.3.2.3](#page-28-1)
- [33] V. R. Algazi, R. O. Duda, D. M. Thompson, and C. Avendano. The cipic hrtf database. In *IEEE Workshop on Applications of Signal Processing to Audio and Acoustics*, pages 99–102, 2001. [1.3.3](#page-28-0)
- [34] Henrik Møller. Fundamentals of binaural technology. *Applied Acoustics*, 36(3-4):171 – 218, 1992. [1.3.4](#page-29-1)
- [35] Jean-Marc Jot, Véronique Larcher, and Olivier Warusfel. Digital signal processing issues in the context of binaural and transaural stereophony. In *Audio Engineering Society Convention 98*, 2 1995. [1.3.4](#page-29-1)
- [36] F. E. Toole. In-head localization of acoustic images. *The Journal of the Acoustical Society of America*, 48(4B):943–949, 1970. [1.3.4.1](#page-29-0)
- [37] Sang-Myeong Kim and Wonjae Choi. On the externalization of virtual sound images in headphone reproduction: A wiener filter approach. *The Journal of the Acoustical Society of America*, 117(6):3657–3665, 2005. [1.3.4.1](#page-29-0)
- [38] William Gardner. Transaural 3-d audio. Technical report, 1995. [1.3.4.2](#page-30-0)
- [39] Tobias Lentz. Binaural technology for virtual reality. *The Journal of the Acoustical Society of America*, 124(6):3359–3359, 2008. [1.3.4.2](#page-30-0)
- [40] Thomas Funkhouser, Jean-Marc Jot, and Nicolas Tsingos. "Sounds good to me!" computational sound for graphics, virtual reality, and interactive systems, 2002. [1.3.4.2](#page-30-0)
- [41] Ville Pulkki. Virtual sound source positioning using vector base amplitude panning. *J. Audio Eng. Soc*, 45(6):456–466, 1997. [1.3.4.2.1](#page-32-0)
- [42] Ville Pulkki. Spatial sound generation and perception by amplitude panning techniques. 2001. [1.3.4.2.1](#page-32-0)
- [43] D. G. Malham, , and A. Myatt. 3-d sound spatialization using ambisonic technique. *s. Computer Music J.*, 19(4), 1995. [1.3.4.2.2](#page-32-1)
- [44] Michael A. Gerzon. Ambisonics in multichannel broadcasting and video. *J. Audio Eng. Soc*, 33(11):859–871, 1985. [1.3.4.2.2](#page-32-1)
- [45] J. Daniel, R. Nicol, and S. Moreau. Further investigations of higher order ambisonics and wavefield synthesis for holophonic sound imaging. In *In Covention Papers of the 114th Convention of the Audio Engineering Society*, 2003. [1.3.4.2.2](#page-32-1)
- [46] A. J. Berkhout, D. de Vries, and P. Vogel. Acoustic control by wave field synthesis. *The Journal of the Acoustical Society of America*, 93(5):2764– 2778, 1993. [1.3.4.2.3](#page-33-0)
- <span id="page-80-0"></span>[47] CATT software. http://www.catt.se/. [1.4,](#page-33-1) [3.2](#page-45-0)
- [48] Odeon software. http://www.odeon.dk/. [1.4,](#page-33-1) [5.2](#page-72-0)
- [49] SLAB software. http://human-factors.arc.nasa.gov/slab/. [1.4](#page-33-1)
- [50] EVERTims software. http://auralization.tkk.fi/auralization\_framework. [1.4](#page-33-1)
- [51] Markus Noisternig, Brian F.G. Katz, Samuel Siltanen, and Lauri Savioja. Framework for real-time auralization in architectural acoustics. *Acta Acustica united with Acustica*, 94:1000–1015(16), November\_December 2008. [1.4](#page-33-1)
- [52] A. Stettner and D. P. Greenberg. Computer graphics visualization for acoustic simulation. In *SIGGRAPH '89: Proceedings of the 16th annual conference on Computer graphics and interactive techniques*, pages 195–206, New York, NY, USA, 1989. ACM. [2.1](#page-36-0)
- [53] Jackson Pope and Alan Chalmers. Multi-sensory rendering: Combining graphics and acoustics. 1999. [2.1](#page-36-0)
- [54] Jyri Huopaniemi, Lauri Savioja, and Tapio Takala. Diva virtual audio reality system. 1996. [2.1](#page-36-0)
- [55] Open Audio Library. http://connect.creativelabs.com/openal. [2.2](#page-37-0)
- [56] Microsoft Direct Sound 3D http://msdn.microsoft.com/en-us/library/bb219818(VS.85).aspx. [2.2](#page-37-0)
- [57] Creative Technology Ltd. Environmental Audio Effects (EAX) API 5.0. http://www.soundblaster.com/technology/welcome.asp?j1=eax. [2.2](#page-37-0)
- [58] Java 3D API. http://java.sun.com/javase/technologies/desktop/java3d/. [2.2](#page-37-0)
- [59] Virtual Reality Modeling Language (VRML) . http://www.web3d.org/x3d/vrml/index.html. [2.2](#page-37-0)
- [60] Extensible 3D (X3D). http://www.web3d.org/x3d/. [2.2](#page-37-0)
- [61] ED Scheirer, R Vaananen, and J Huopaniemi. Audiobifs: Describing audio scenes with the mpeg-4 multimedia standard. In *IEEE Trans. on Multimedia*, 1999. [2.2](#page-37-0)
- [62] OpenSceneGraph. www.openscenegraph.org/. [2.2](#page-37-0)
- [63] OpenSceneGraph Audio Library. http://www.vrlab.umu.se/research/osgal/. [2.2](#page-37-0)
- [64] Grupo de Acústica de Salas de la Universidad de Chalmers. http://www.ta.chalmers.se/research.php?page=roomgrp. [3.1](#page-44-0)
- [65] Instituto de Acústica de la Universidad de Aachen. http://www.akustik.rwthaachen.de. [3.1](#page-44-0)
- [66] Departamento de Tecnología Acústica de la Universidad Técnica de Dinamarca. http://www.dtu.dk/centre/act/english.aspx. [3.1](#page-44-0)
- [67] Laboratorio de Acústica de la Universidad Tecnológica de Helsinki. http://www.acoustics.hut.fi/. [3.1](#page-44-0)
- [68] Departamento de Física Aplicada Ambiental de la Universidad de Palma. http://ied.unipr.it/fisicatecnica/enviromental.html. [3.1](#page-44-0)
- [69] Grupo de Acústica de la Universidad de Ferrara. http://acustica.ing.unife.it/. [3.1](#page-44-0)
- [70] Proyecto ERATO. http://server.elektro.dtu.dk/www/oldat/erato/. [3.1](#page-44-0)
- [71] Proyecto CAHRISMA. http://server.elektro.dtu.dk/www/oldat/cahrisma/. [3.1](#page-44-0)
- [72] BI Dahlenbäck and M Strömberg. Real time walkthrough auralization the first year. In *Proceedings of the Institute of Acoustics*, 2006. [3.2.3](#page-49-0)
- [73] R Montell, J Segura, and A Giménez et al. Simulación acústica y gráfica. prototipo de navegación de entornos virtuales. In *Congreso Ibérico de Acústica "TecniAcústica"*, León, 2010. [5.1](#page-70-1)
- [74] J Segura, S Cerdá, and R Montell et al. Análisis de respuestas impulsivas en salas de audición. In *Congreso Ibérico de Acústica "TecniAcústica"*, León, 2010. [5.1](#page-70-1)
- [75] R. Montell, J. Segura, and A. Giménez et al. A proposal for a tool for automatic correction of geometrical errors in acoustical simulation. In *Proceedings of 20th International Congress on Acoustics (ICA2010)*, Sydney, Australia, 2010. [5.1](#page-70-1)
- [76] J. Segura, S. Cerdá, A. Giménez, and R. Montell et al. Comparison among measured and simulated binaural impulse responses in different rooms. In *Proceedings of 20th International Congress on Acoustics (ICA2010)*, Sydney, Australia, 2010. [5.1](#page-70-1)
- [77] R Lacatis, R Montell, and A Giménez et al. Coordination between in situ measures, acoustic simulation and virtual environments, key for improvement proposals in audience halls. In *Internoise, 39th International Congress and Exposition on Noise Control Engineering*, Lisboa, Portugal, 2010. [5.1](#page-70-1)
- [78] R Montell and J Segura et al. Sistemas de auralización y sonido 3d para su aplicación en entornos virtuales de edificios del patrimonio históricoarquitectónico. In *Congreso Ibérico de Acústica "TecniAcústica"*, volume 40, Cádiz, 2009. [5.1](#page-70-1)
- [79] J Segura, L Vera, A Barba, and R Montell et al. Análisis de auralizaciones del nuevo órgano de la basílica de san jaume de algemesí (valencia). In *Congreso Ibérico de Acústica "TecniAcústica"*, volume 40, Cádiz, 2009. [5.1](#page-70-1)
- [80] A. Barba, A. Giménez, J. Segura, and R. Montell. Caracterización del comportamiento acústico de los teatros a la italiana a partir del estudio de su geometría. In *Congreso Ibérico de Acústica "TecniAcústica"*, volume 40, Cádiz, 2009. [5.1](#page-70-1)
- <span id="page-82-0"></span>[81] ISO 3382 Medidas de los parámetros acústicos de salas . http://www.iso.org/iso/iso\_catalogue/catalogue\_ics/ catalogue\_detail\_ics.htm?csnumber=40979&ics1=91&ics2=120&ics3=20. [A.1.1](#page-84-0)
- <span id="page-82-2"></span><span id="page-82-1"></span>[82] Programa de medidas acústicas. http://www.winmls.com/. [A.1.2,](#page-85-0) [A.1.3](#page-87-0)
- [83] Michael Vorländer and Malte Kob. Practical aspects of mls measurements in building acoustics. *Applied Acoustics*, 52(3-4):239 – 258, 1997. Performance, Analysis and Predictions in Building Acoustics. [A.1.2](#page-85-0)
- <span id="page-82-3"></span>[84] Guy-Bart Stan, Jean-Jacques Embrechts, and Dominique Archambeau. Comparison of different impulse response measurement techniques. *J. Audio Eng. Soc*, 50(4):249–262, 2002. [A.1.3](#page-87-0)
- <span id="page-83-0"></span>[85] Angelo Farina. Advancements in impulse response measurements by sine sweeps. In *Audio Engineering Society Convention 122*, 5 2007. [A.1.3](#page-87-0)
- <span id="page-83-1"></span>[86] A. Giménez, J.J. Sendra, A. Vela, F.Daumal, R. Cibrian, T. Zamarreño, M. Arana, J. Romero, S. Girón, M.L. San Martín, S. Cerda, M Galindo, E. Aramendía, R. Lacatis, P. Bustamante, R. San Martín, J. Segura, M.S. Muñoz, and J.L. Miralles. Proceso de elaboraciÓn de un test de respuesta subjetiva de oyentes en general y expertos musicales, como herramienta de valoraciÓn de la percepciÓn musical en salas de conciertos, auditorios y teatros. In *Congreso Ibérico de Acústica "TecniAcústica"*, volume 37, pages 1–6, Gandía, 2006. [A.2](#page-88-0)

# **Apéndice A**

## **Proceso general de medidas**

La toma de medidas es una parte fundamental del proyecto ya que mediante ésta se consigue una serie de datos que representan el campo acústico de la sala o [RIR](#page-74-0) (Ver [1.3.2\)](#page-21-0). Como se comentó, la [RIR](#page-74-0) caracteriza un punto receptor para una posición determinada de la fuente, por lo que se deben tomar tantas medidas como puntos se quieran caracterizar.

El proceso de toma de medidas se divide en dos partes principales: la obtención de medidas objetivas y de subjetivas.

Previa obtención de estas medidas, se realiza una caracterización de la sala objeto de estudio y se recopila en una *ficha técnica*, la cual incorpora toda la información necesaria de ésta: dimensiones, volumen, superficie de la audiencia y escenario, topología, uso al que se destina y una foto representativa, así como los planos de la sala, especialmente de la planta ya que sobre esta se fijarán los puntos de medida.

Este proceso forma parte de un protocolo diseñado en el anterior proyecto (BIA2003-09306-C04), donde se realizó una calibración de los equipos que, junto con el protocolo, garantizan que la toma de medidas sea válida y comparable con estudios de otros grupos.

### **A.1. Medidas objetivas**

#### <span id="page-84-0"></span>**A.1.1. Puntos de medida**

En primer lugar se establecen los puntos de medida, distribuidos siguiendo las directrices que especifica la norma ISO-3382 [\[81\]](#page-82-0), según la cual, las consideraciones más importantes son: establecer un mínimo de puntos según el área de la sala y mantener cada punto de medida a una distancia mínima de 1 metro de cualquier superficie de la sala, 1,2 metros del suelo y, en el caso de la fuente, 1,5 metros del suelo. Además de las exigencias de la norma, se siguen una serie de recomendaciones ajustadas en salas piloto para garantizar la comparación válida de medidas entre diferentes estudios (e.g. número de puntos necesarios para auralización mayor que los establecidos en la norma). Determinar los puntos necesarios no es tarea fácil y que se vea "a priori" si lo que pretendemos no es realizar un informe técnico, como es nuestro caso. En la [Figura A.1](#page-85-1) se muestra un ejemplo de distribución de puntos de medida sobre el plano de la planta. En concreto, se trata del Paraninfo de la Universidad Politécnica de Valencia, el cual se utilizó como sala piloto. Asimismo, en la [Figura A.2](#page-86-0) se presenta la distribución de puntos fijada en la Basílica de Santa María de Elche, una de las iglesias donde se tomaron medidas acústicas. En esta imagen puede observarse la disposición de las dos fuentes emisoras y de los puntos de medida marcados en bancos y suelo.

<span id="page-85-1"></span>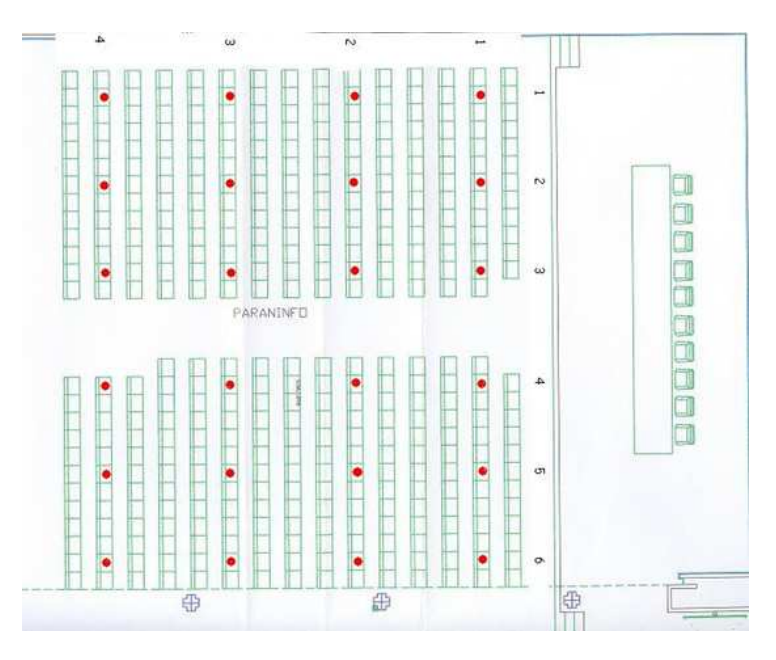

**Figura A.1:** *Puntos de medida establecidos en el paraninfo.*

#### <span id="page-85-0"></span>**A.1.2. Equipo de medida**

Los equipos utilizados en las medidas son de última generación y han sido calibrados estrictamente para garantizar la fiabilidad de éstas. El equipo se compone de:

**Micrófonos omnidireccionales:** estos micrófonos mantienen una igualdad en la sensibilidad en todos los ángulos de incidencia, es decir, capta la señal por todas las direcciones por igual.

<span id="page-86-0"></span>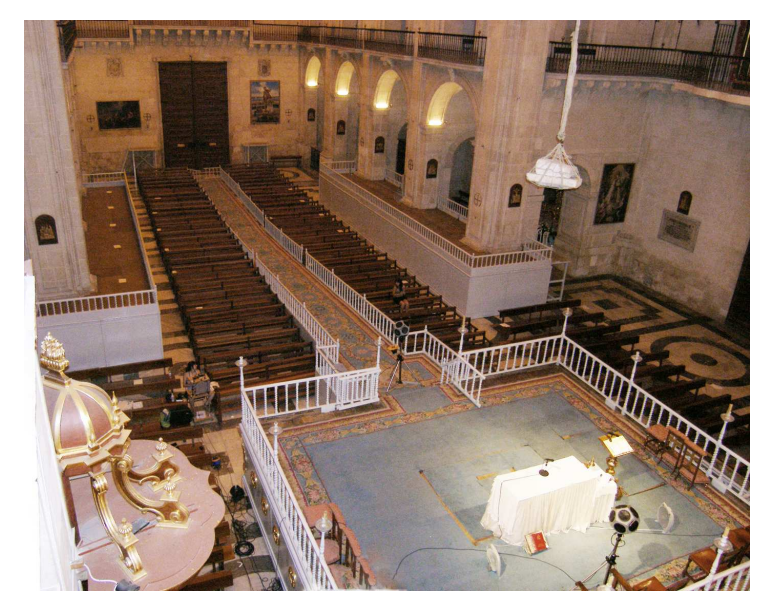

**Figura A.2:** *Puntos de medida establecidos en Santa María de Elche.*

- **Micrófono multipatrón:** es un micrófono configurable entre **cardioide** o **direccional**. El micrófono cardioide alcanza la máxima sensibilidad en la parte delantera (graba delante y en los laterales). En cambio, el micrófono direccional solo capta la señal procedente de la dirección en la que está orientado.
- **Fuente emisora omnidireccional:** compuesta por 12 altavoces montados con una configuración dodecaédrica que irradia de manera uniforme con una distribución esférica. Actualmente se dispone de dos fuentes, para estudios con fuente sonora en dos posiciones (e.g. escenario y foso).
- **Amplificador:** de la señal de la fuente.
- **Cabeza electrónica digital:** utilizada en las medidas de parámetros binaurales. La cabeza modela la geometría del ser humano y se utiliza para capturar el efecto de las funciones [HRTF](#page-74-1) (Ver [1.3.3\)](#page-28-0). Para ésto, cuenta con dos micrófonos situados en el pabellón auricular. En el proceso de medida debe ser orientado hacia la fuente.
- **Ordenador portátil:** este dispone de una tarjeta de audio de la casa *Digigram* con una entrada y una salida estéreo balanceadas (dos conexiones mono de entrada y dos de salida) y un programa acústico especializado (*WinMLS* [\[82\]](#page-82-1)) que permite emitir señales sonoras normalizadas (*sine sweep*, ruido rosa, [MLS](#page-75-1) [\[83\]](#page-82-2), etc.)
- **Otros elementos:** medidor láser, sonómetro, multímetro, cascos de protección acústica, etc.
- En la [Figura A.3](#page-87-1) se muestra un conjunto del equipo de medida utilizado.

<span id="page-87-1"></span>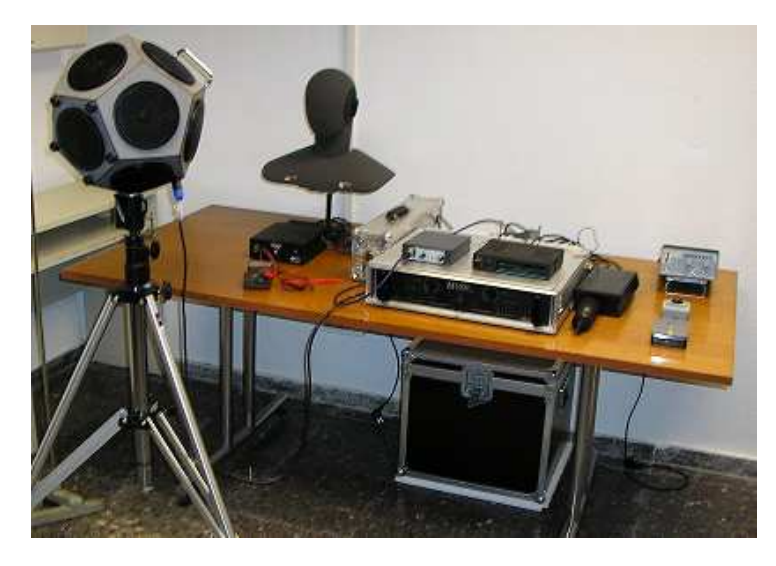

**Figura A.3:** *Conjunto del material de medida utilizado. Compuesto por: fuente omnidireccional, cabeza, multímetro y amplificador.*

#### <span id="page-87-0"></span>**A.1.3. Emisión de señal**

La emisión y recepción de la señal de audio se realiza con el programa *WinMLS* [\[82\]](#page-82-1). El tipo de señal emitida depende de la información que se quiera capturar [\[84\]](#page-82-3). El principal objetivo de las medidas es capturar la [RIR.](#page-74-0) En el caso ideal, se generaría un impulso y se capturaría obteniendo así la respuesta de la sala al impulso. No obstante, la generación de un impulso conlleva ciertos problemas (poca energía en el caso del método del Impulso de Excitación Periódica [\(PIE\)](#page-75-2), o irreproducibilidad, en el caso de métodos aproximados, como un disparo donde la señal difiere de un disparo a otro). Por esa razón, se utilizan métodos indirectos, los cuales maximizan la energía proyectada en la sala. Entre estos métodos se encuentra el método de barrido sinusoidal o *sine sweeps* [\[85\]](#page-83-0). Actualmente, ésta es la más utilizada y permite definir un barrido entre dos frecuencias frontera, obteniendo así la respuesta de la sala para todas las frecuencias válidas. En esta técnica, el barrido puede ser creciente o decreciente. En el protocolo definido, se ha establecido un barrido creciente.

Posteriormente, la señal registrada se debe procesar para obtener los parámetros acústicos objetivos que definen la sala o para calcular una auralización de ésta.

### <span id="page-88-0"></span>**A.2. Medidas subjetivas**

Las medidas subjetivas forman una parte importante del estudio acústico ya que, como término, el objetivo de todo trabajo en acústica de salas es que el oyente reciba una buena audición. Las medidas subjetivas se realizan mediante una encuesta de valoración acústica de la sala. Este encuesta se encuentra actualmente patentada, y ha pasado por un largo proceso de depuración hasta obtener un conjunto de preguntas entendibles por la audiencia y con suficiente información para realizar una correcta valoración de la sala [\[86\]](#page-83-1).

La encuesta está dividida en seis secciones, tres de ellas relacionadas con los aspectos acústicos de la sala y la percepción en ésta, y otras tres con datos personales y sociológicos. Un dato de especial importancia es la situación del oyente en la sala ya que ésto permitirá la correlación de las respuestas subjetivas con las objetivas tomadas en esas mismas posiciones.

En el estudio existen dos grupos de gente diferenciados: asistentes a conciertos y expertos (profesores y alumnos del Conservatorio Superior de Música de Valencia). Las encuestas son pasadas los días de conciertos en las distintas salas de estudio, en primer lugar, a los asistentes de estos conciertos, y en segundo lugar, al grupo de expertos.

Finalmente, a partir de los resultados de las encuestas es posible establecer una correlación entre los parámetros acústicos objetivos y sus correspondientes valoraciones subjetivas.